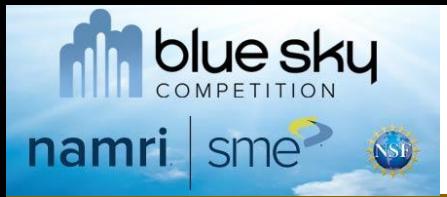

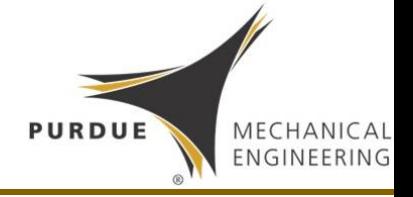

### Interactive Virtual Hands-on Manufacturing

#### **Martin Jun<sup>1</sup> and Patrick Lee<sup>2</sup>**

<sup>1</sup>Associate Professor, Purdue University, West Lafayette, IN 2Assistant Professor, University of Vermont, Burlington, VM

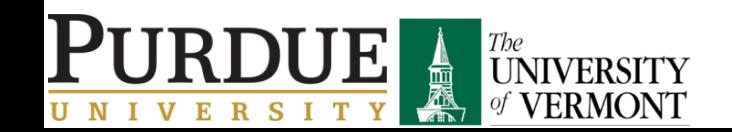

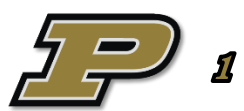

## Current CAD Software

**MECHANI** 

ENGINEERIN

PURDUE

• A series of features in sequence to represent a desired solid model

**blue sky** 

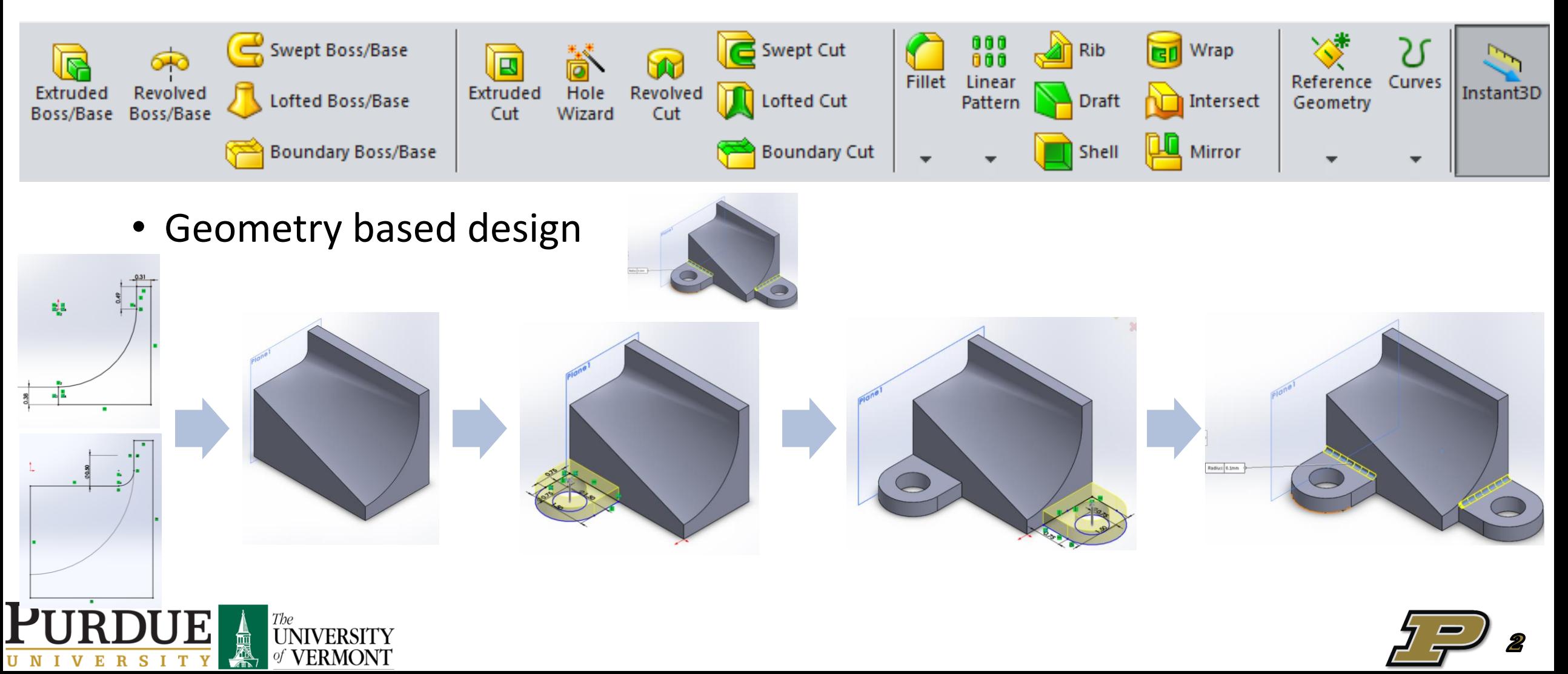

# Current Design and Manufacturing

PURDUE

- Current design and manufacturing approach for part generation
- Well established CAD/CAM and verification software products

blue sky

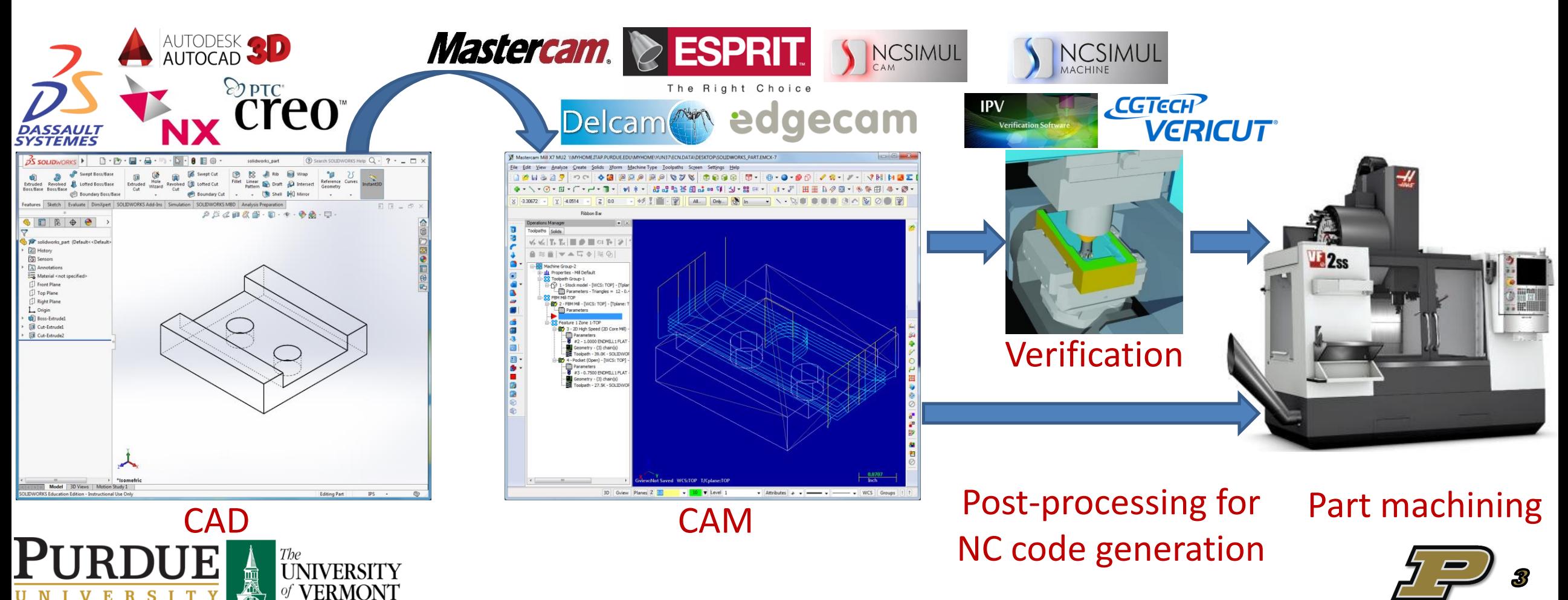

# **Need for Manufacturing Integration Purpole**

- CAD software does not take manufacturing into consideration
- Difficult to learn design for manufacturing

blue sky

namri sme

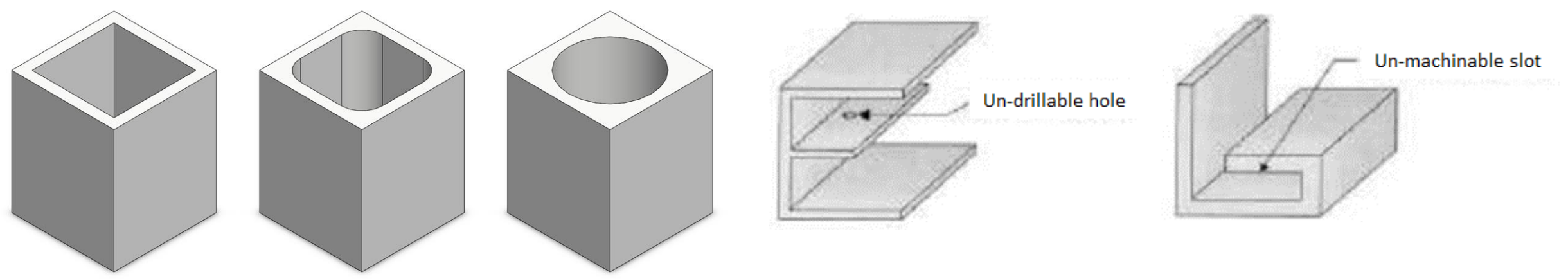

• No environment for interactive manufacturing (not just touch capability)

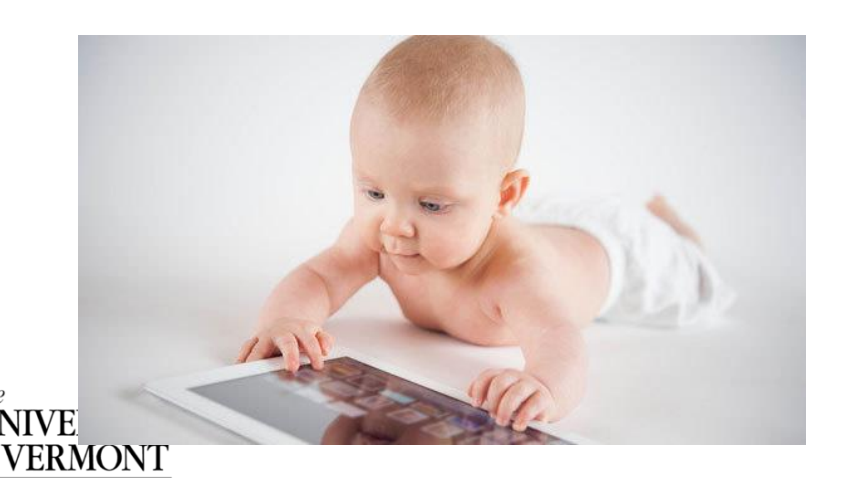

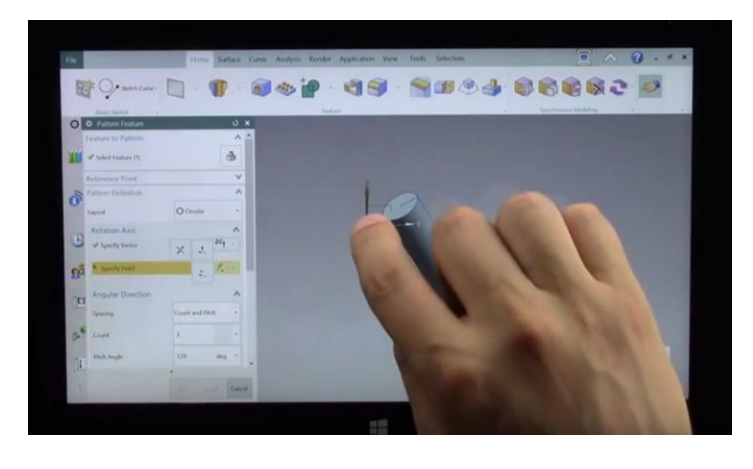

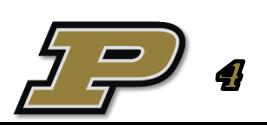

# Manufacturing Perspective

• CAD software essentially uses a series of Boolean operations

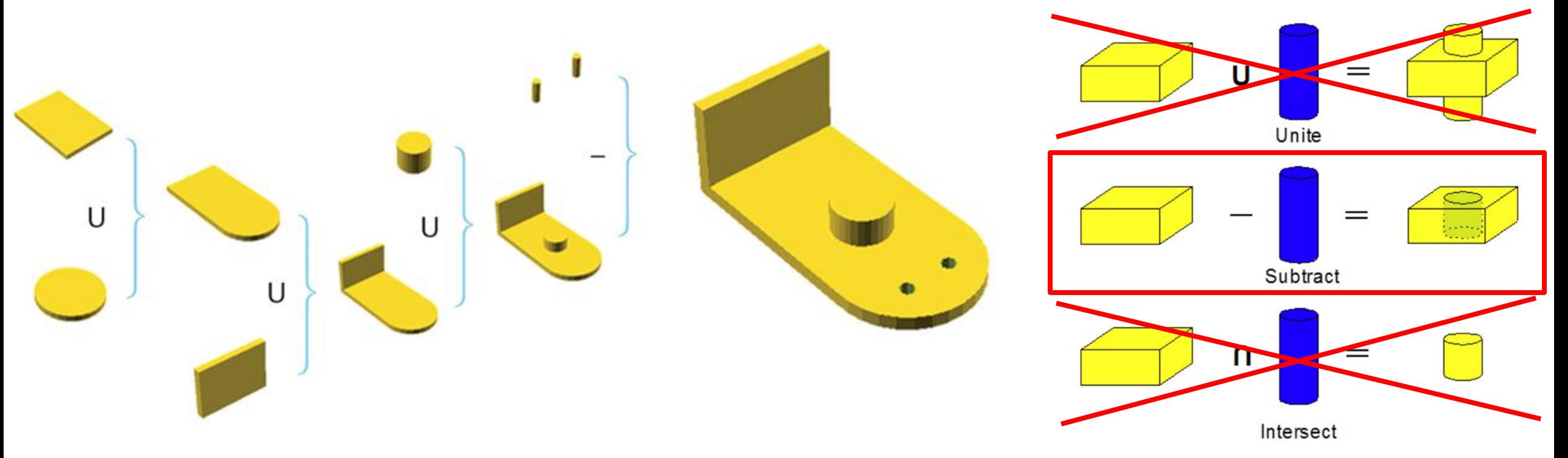

Can a part be generated using only Subtract Boolean operations? Can such Subtract Boolean operations be performed interactively by user?

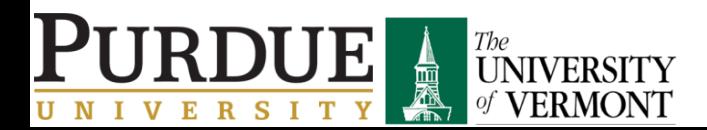

blue sky

namri sme

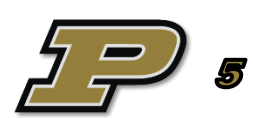

PURDUE

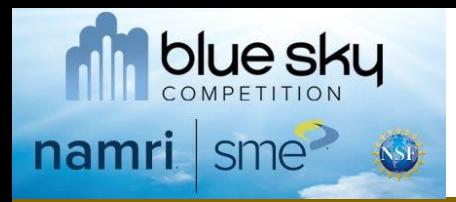

- Interactive virtual hands-on manufacturing
- Part design process is similar to manual machining process

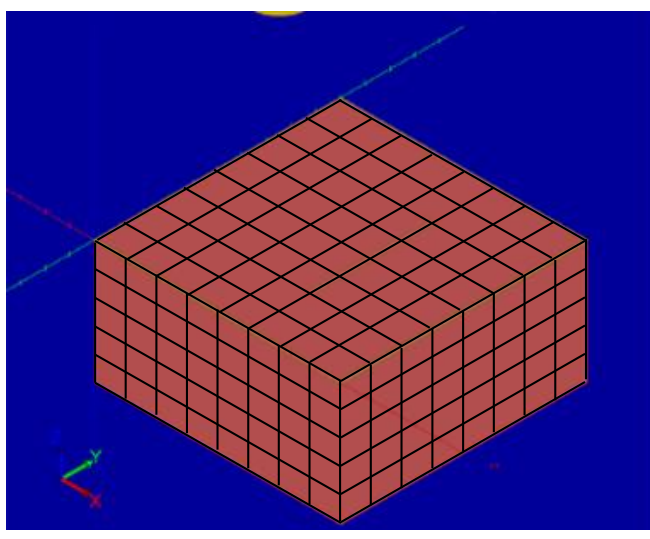

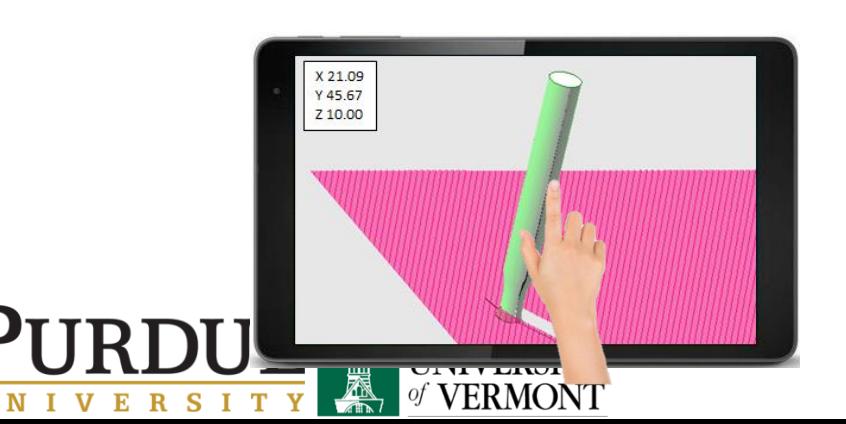

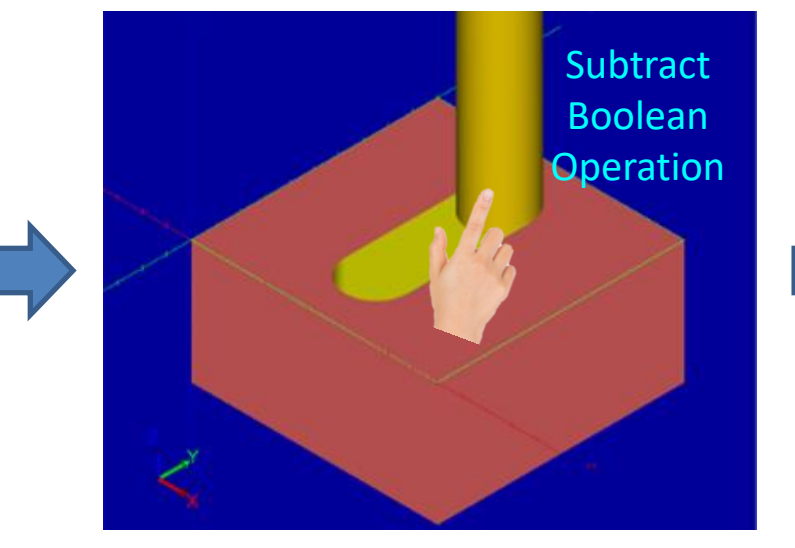

Initial stock Tool trajectory by user Final design

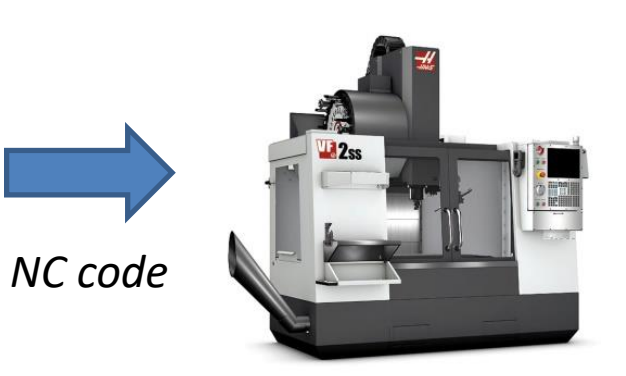

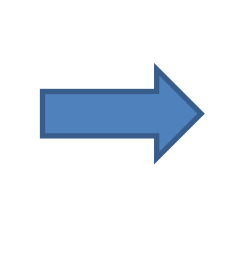

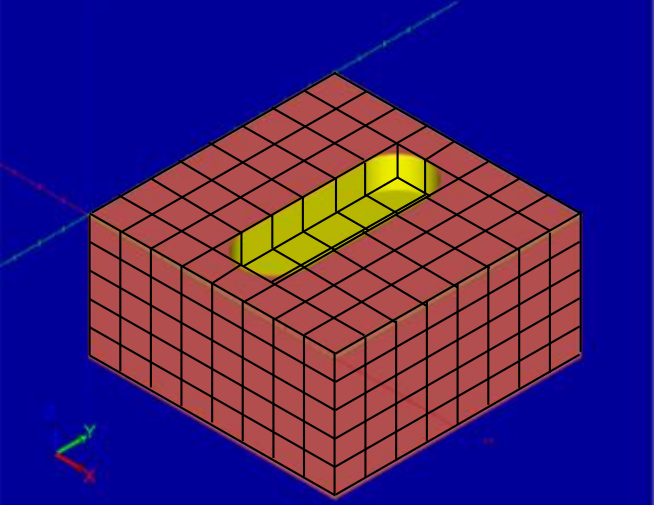

PURDUE

MECHANICAL ENGINEERING

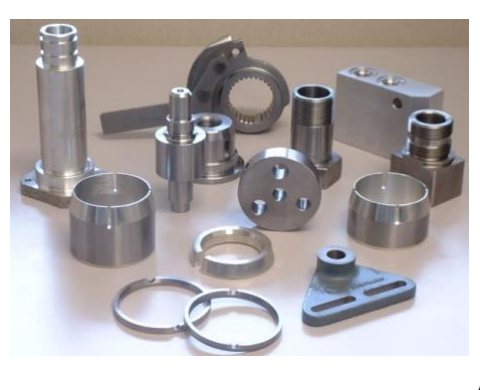

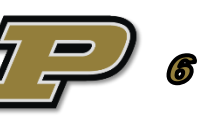

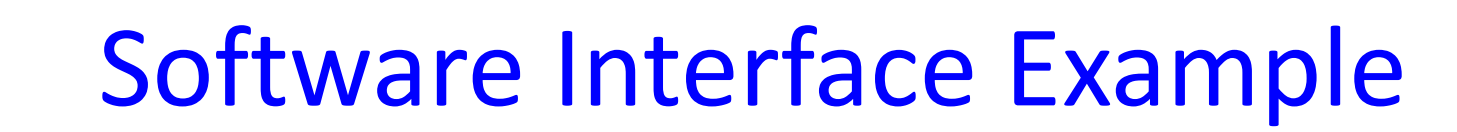

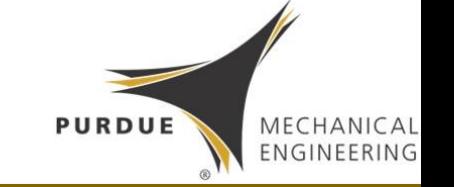

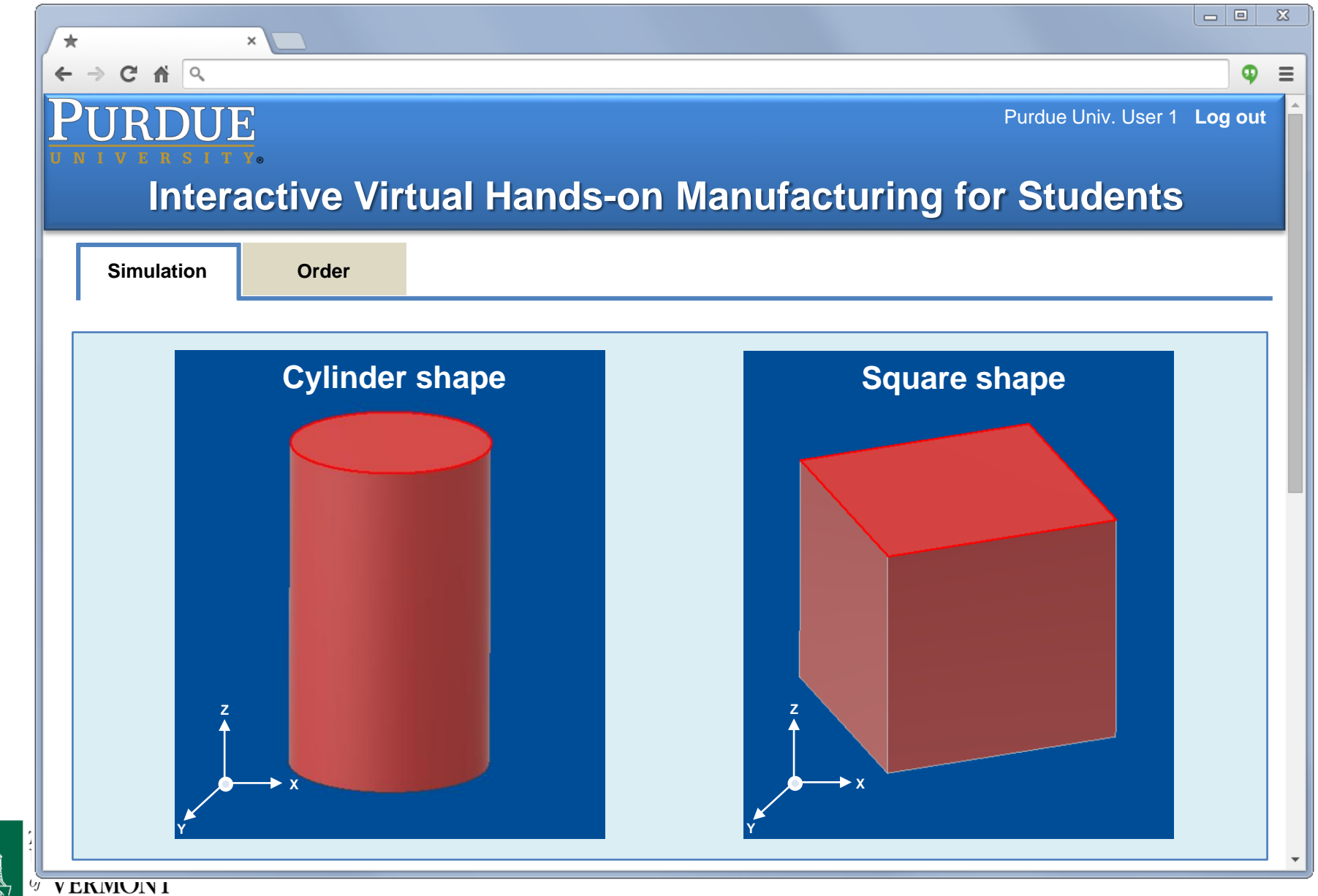

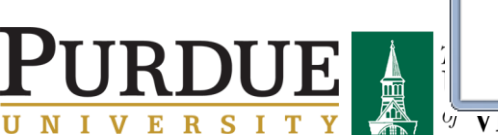

namri sme<sup>2</sup>

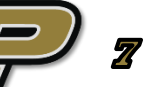

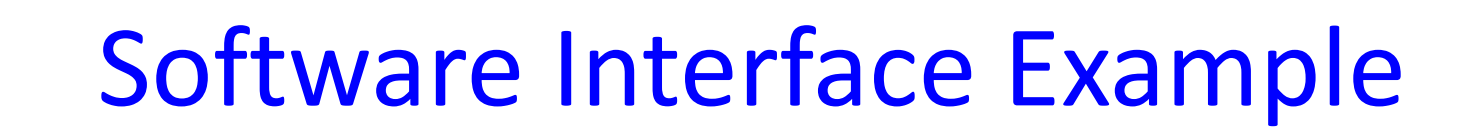

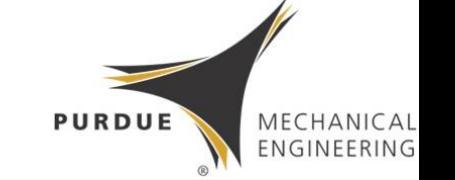

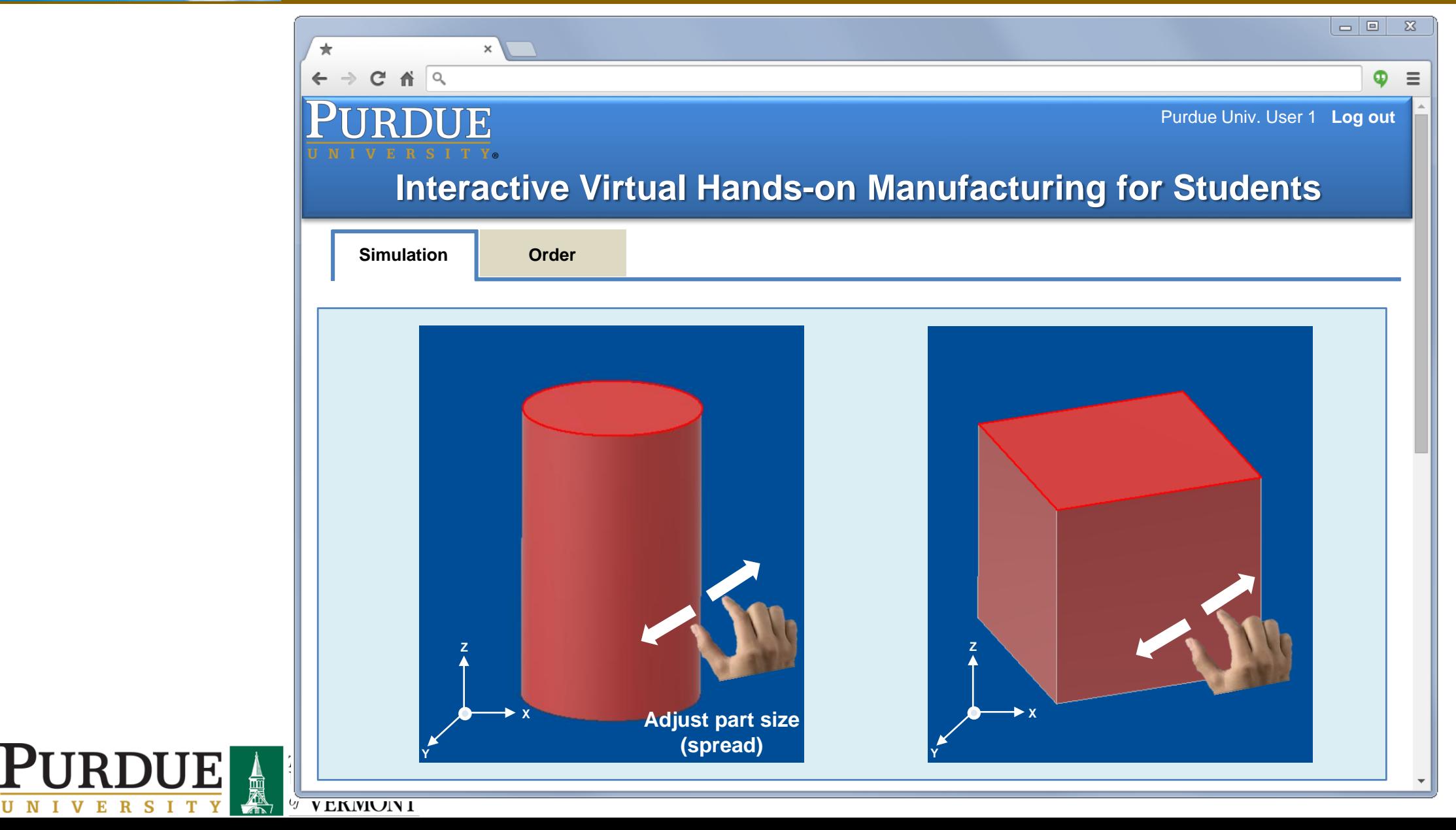

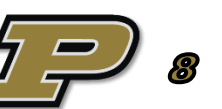

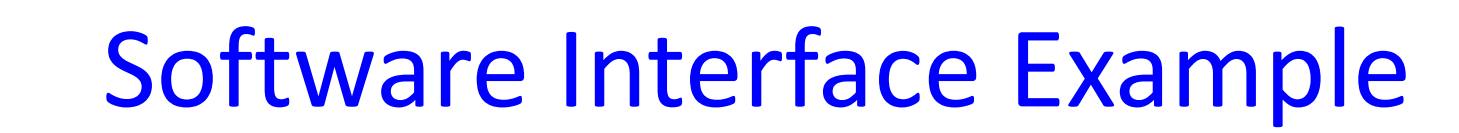

namri sme<sup>2</sup>

**PI** 

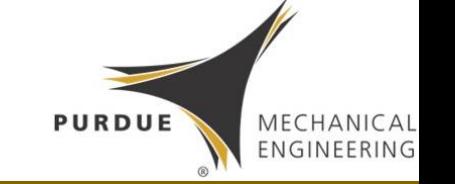

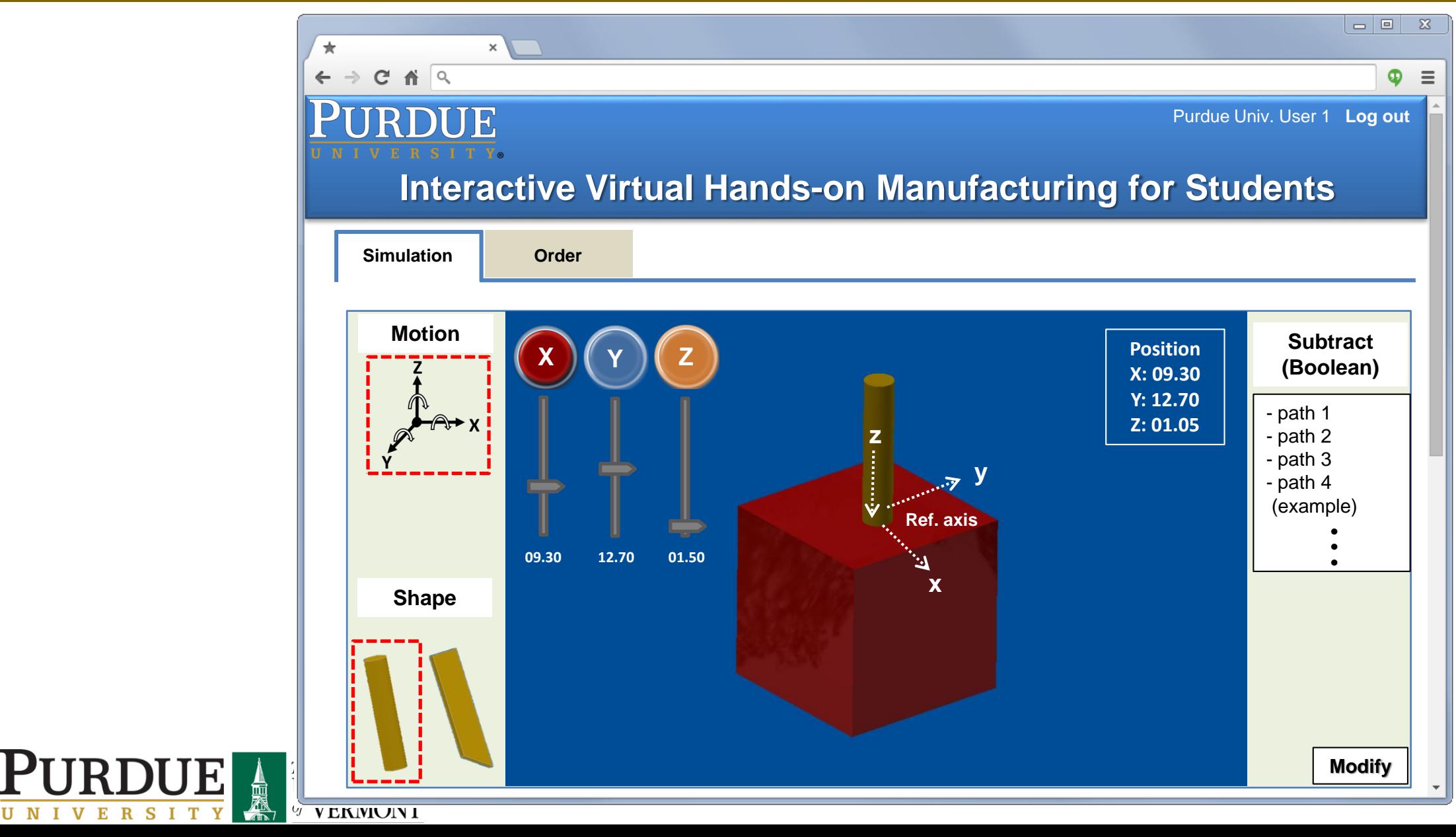

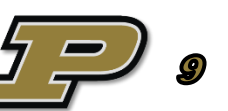

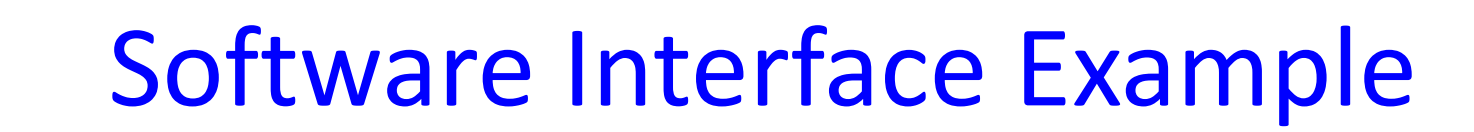

namri sme<sup>></sup>

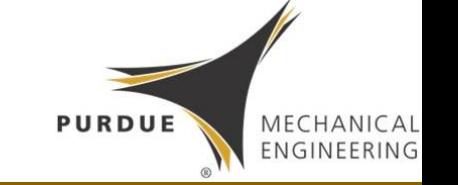

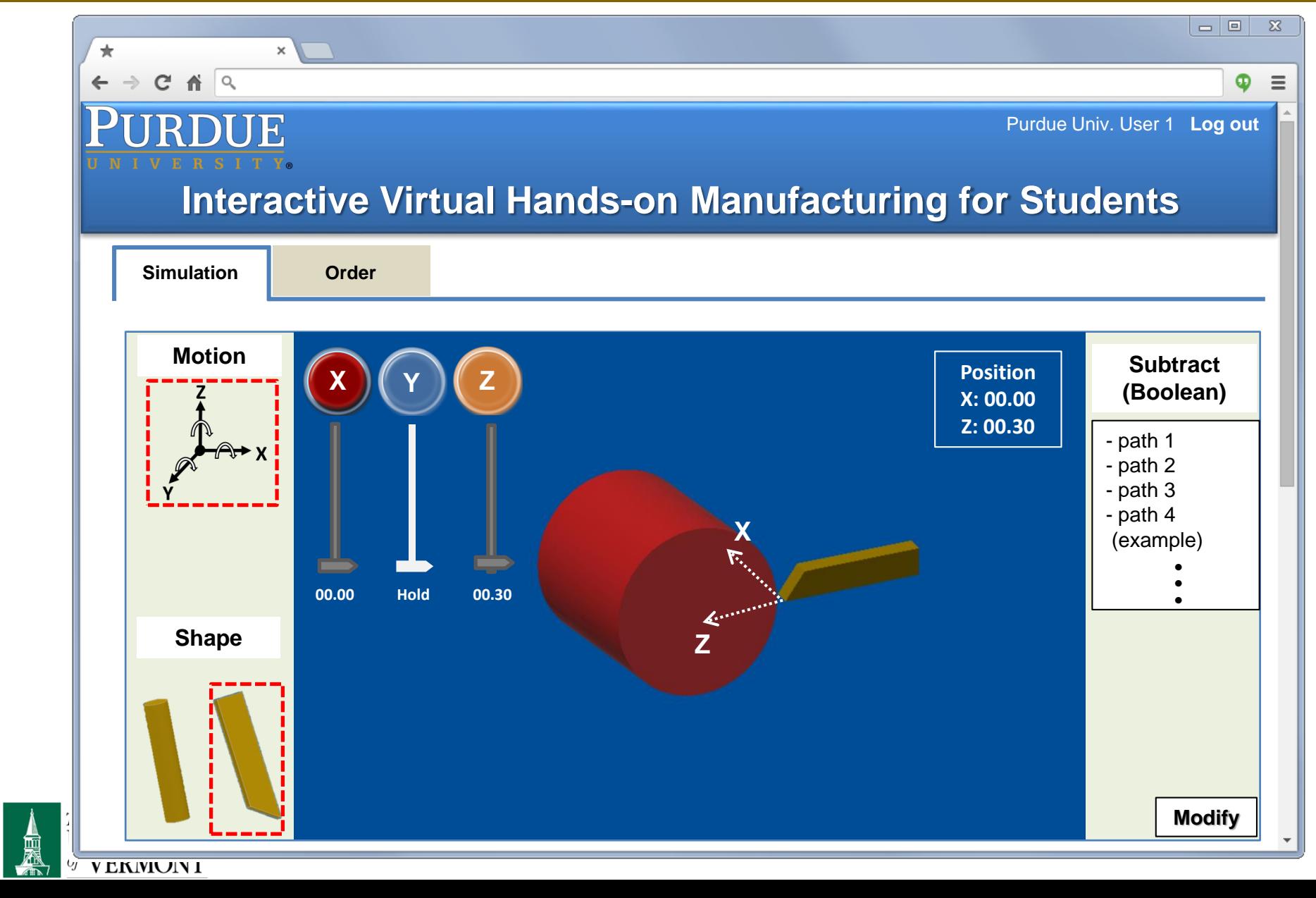

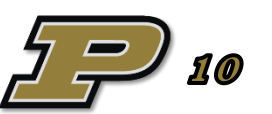

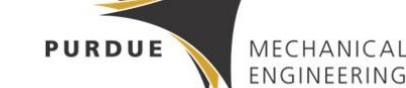

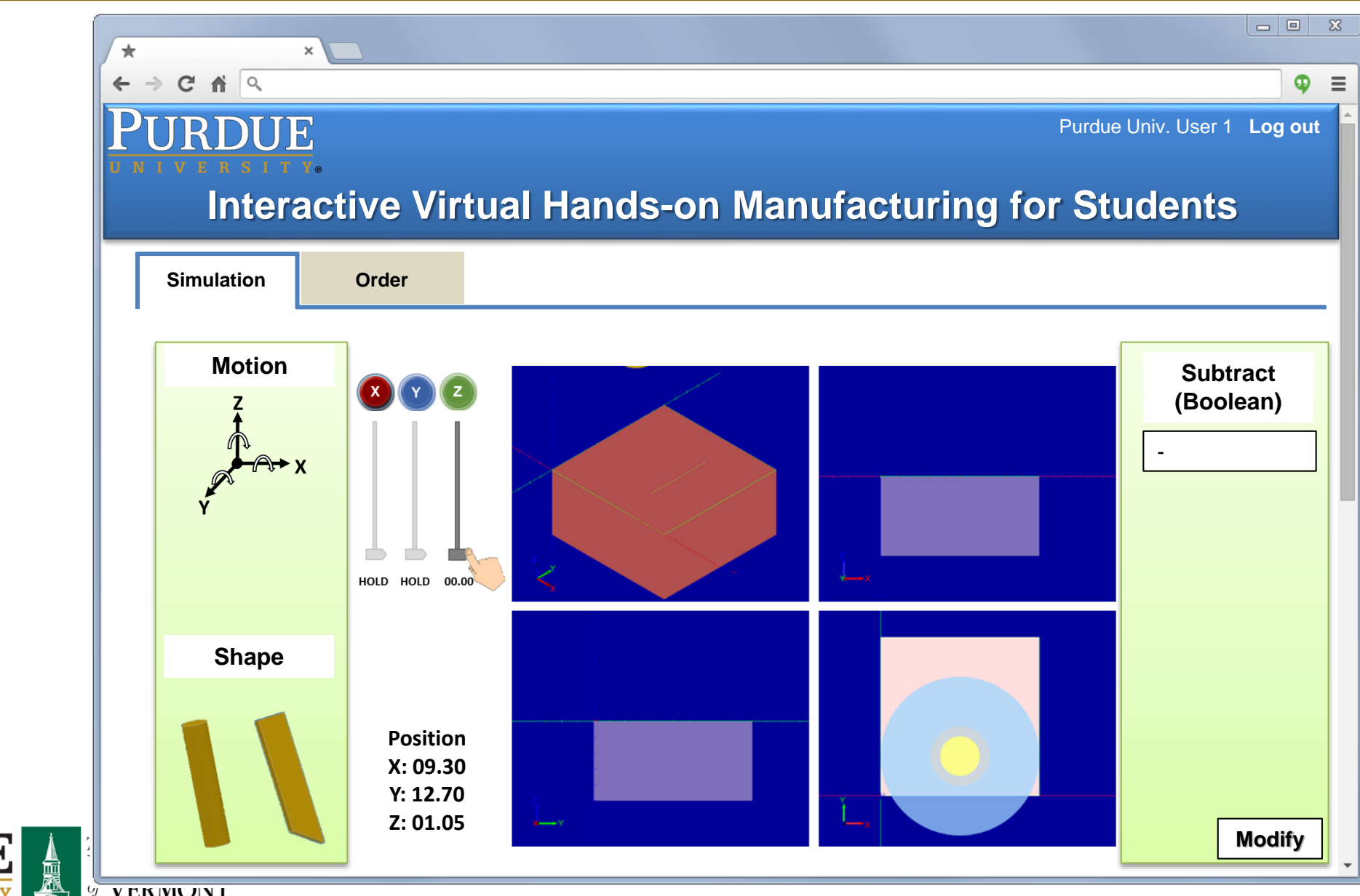

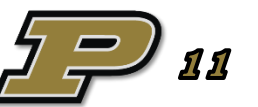

V V EKIVIUIN I

**blue sky** 

namri sme

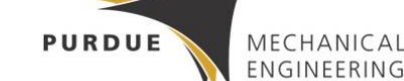

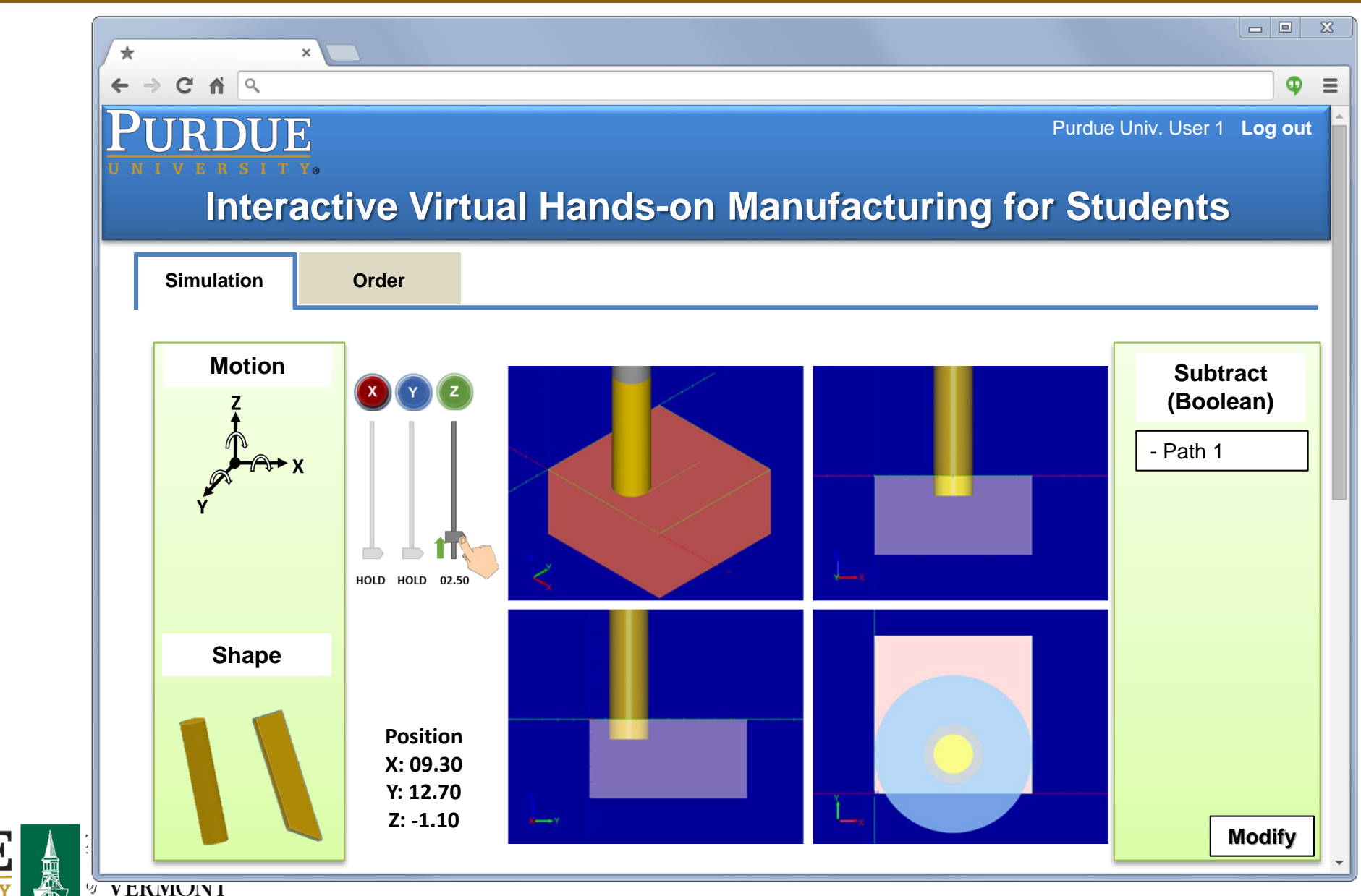

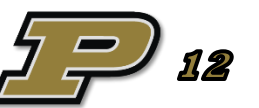

V V EKIVIUIN I

**blue sky** 

namri sme

**blue sky** 

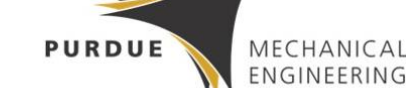

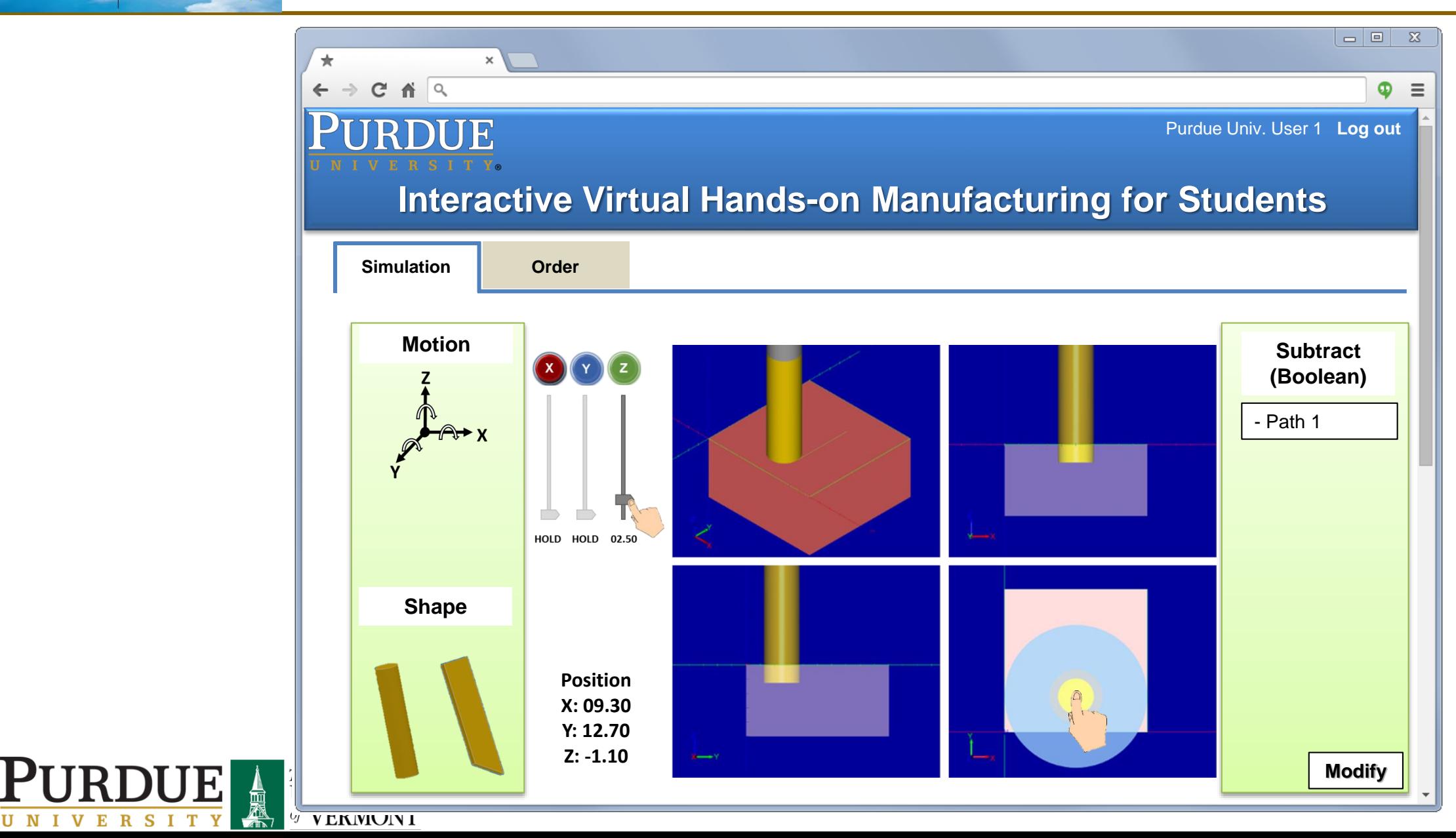

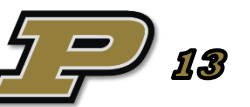

 $\begin{array}{c|c|c|c|c|c} \hline \multicolumn{3}{c|}{\mathbf{w}} & \multicolumn{3}{c|}{\mathbf{w}} & \multicolumn{3}{c|}{\mathbf{w}} & \multicolumn{3}{c|}{\mathbf{w}} & \multicolumn{3}{c|}{\mathbf{w}} & \multicolumn{3}{c|}{\mathbf{w}} & \multicolumn{3}{c|}{\mathbf{w}} & \multicolumn{3}{c|}{\mathbf{w}} & \multicolumn{3}{c|}{\mathbf{w}} & \multicolumn{3}{c|}{\mathbf{w}} & \multicolumn{3}{c|}{\mathbf{w}} & \multicolumn{3}{c|}{\mathbf$  $\pm$  $\rightarrow$  C  $\land$  Q  $\leftarrow$  $\bullet$  = URDUE Purdue Univ. User 1 **Log out Interactive Virtual Hands-on Manufacturing for Students Simulation Order Motion Tool Subtract (Boolean)** - Path 1 HOLD HOLD 02.50 **Select a tool Shape Stock Position X: 09.30 Y: 16.70 Rotate Z: -1.10Modify**

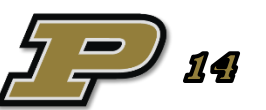

**PURDUE** 

MECHANICAL ENGINEERING

V V EKIVIUIN I

**blue sky** 

namri sme

U N I V E R S I T

**blue sky** 

namri sme<sup>></sup>

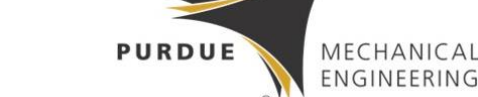

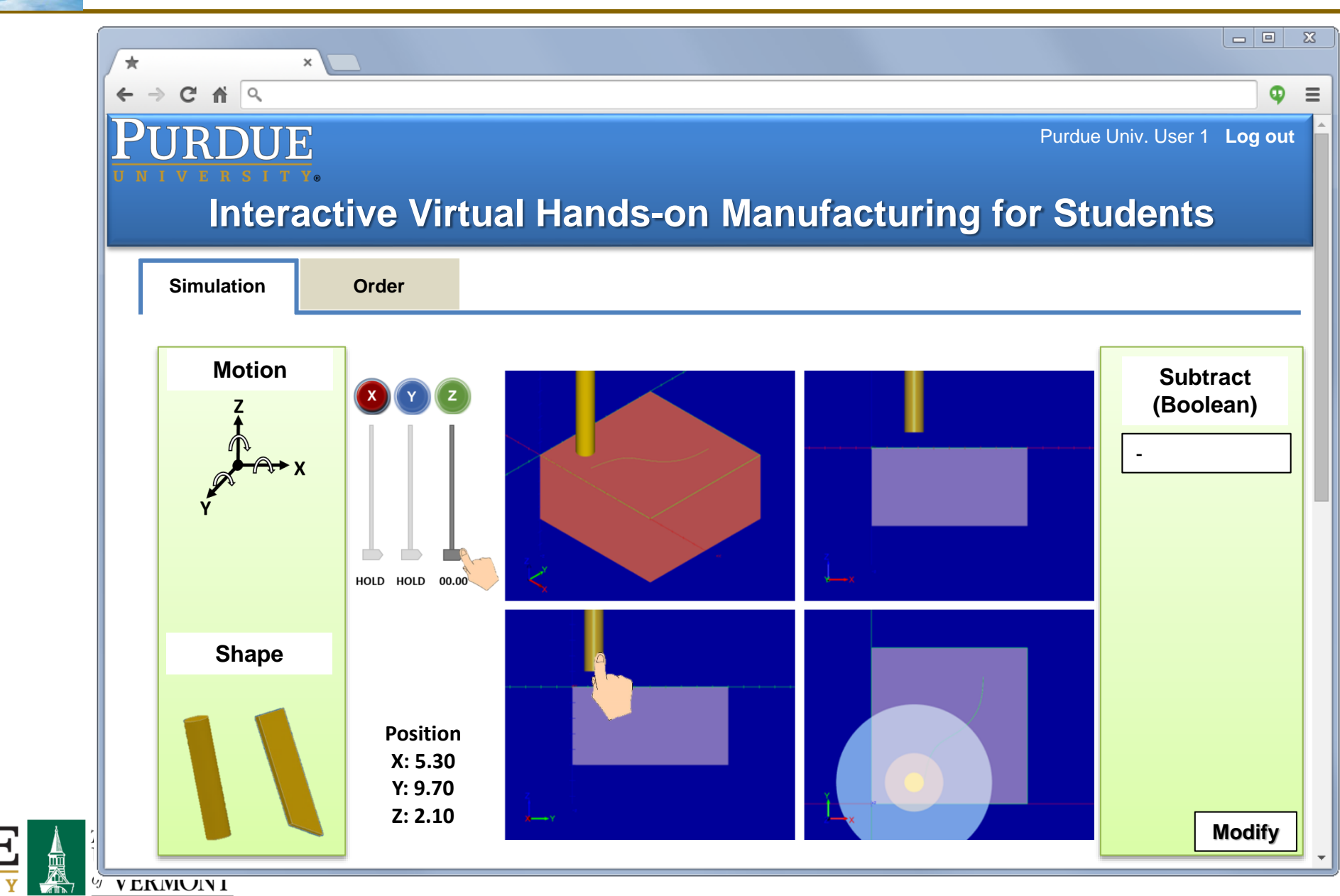

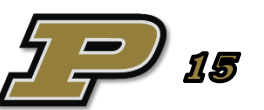

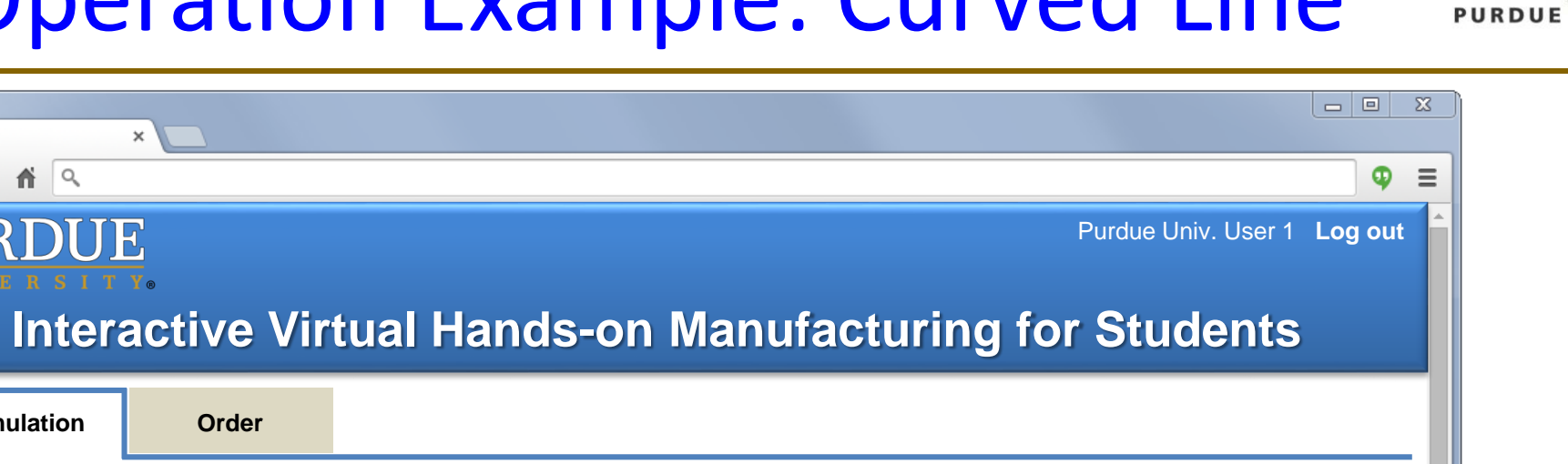

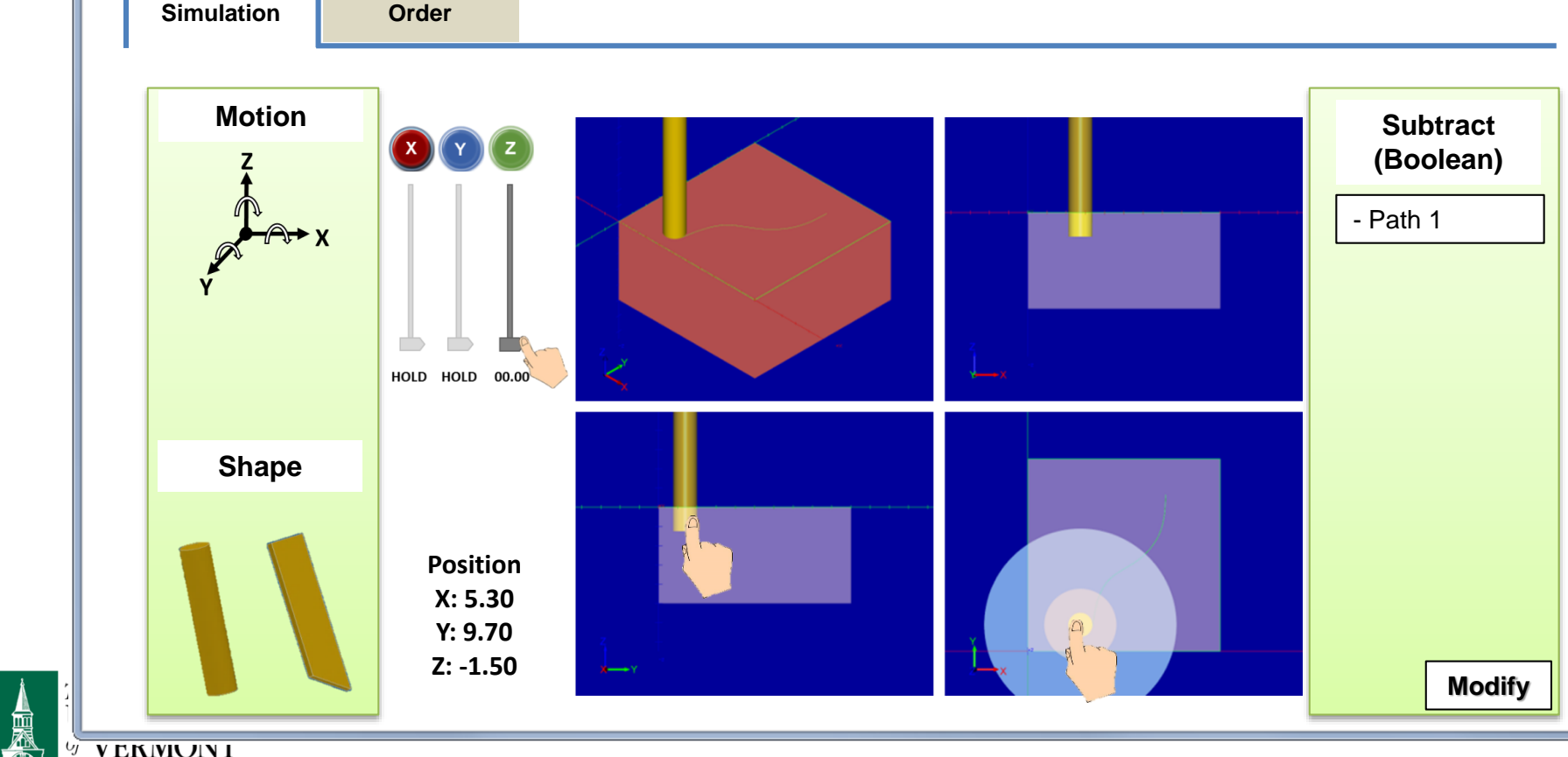

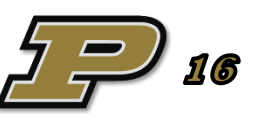

MECHANICAL ENGINEERING

V V EKIVIUIN I

 $\pm$ 

 $\leftarrow$ 

 $\rightarrow$  C  $\land$  Q

URDUE

**blue sky** 

namri sme<sup>></sup>

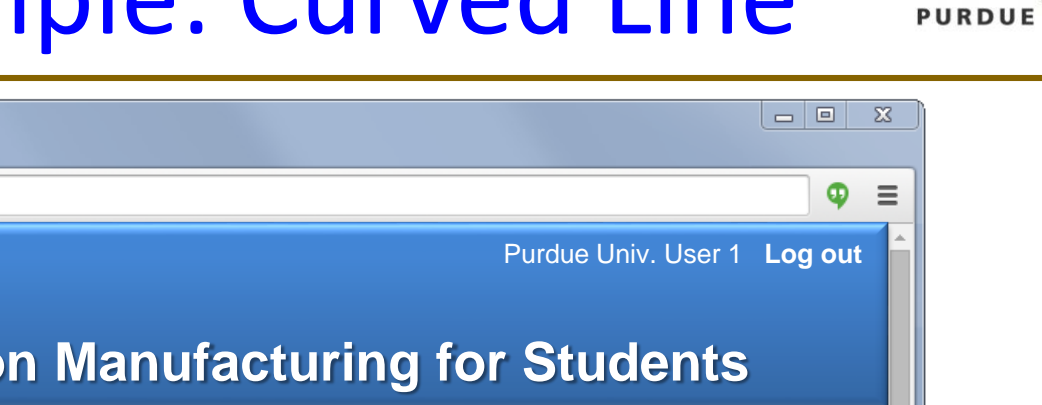

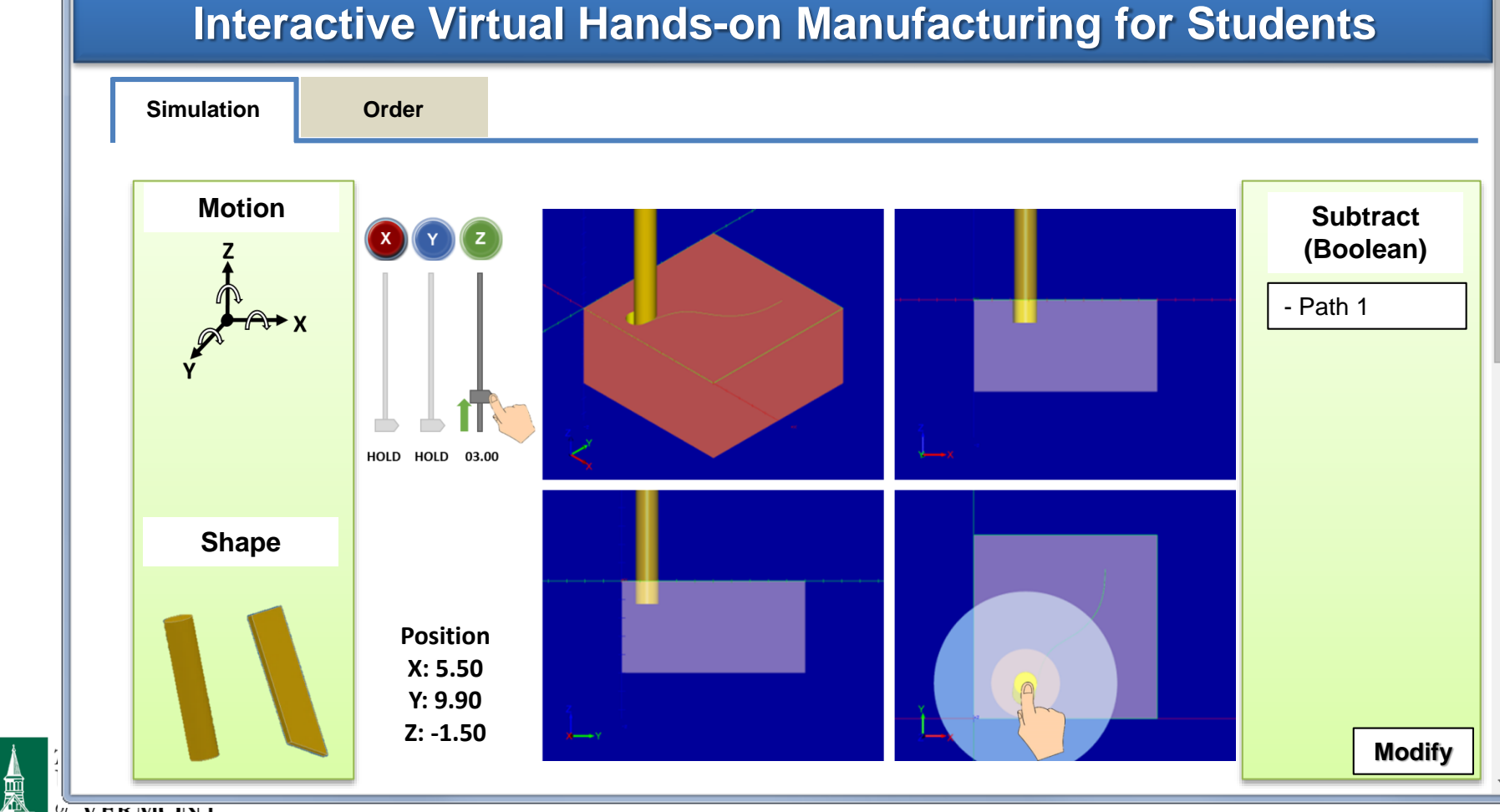

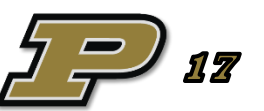

MECHANICAL ENGINEERING

V V EKIVIUIN I

 $\pm$ 

 $\leftarrow$ 

 $\rightarrow$  C  $\land$  Q

URDUE

**blue sky** 

namri sme

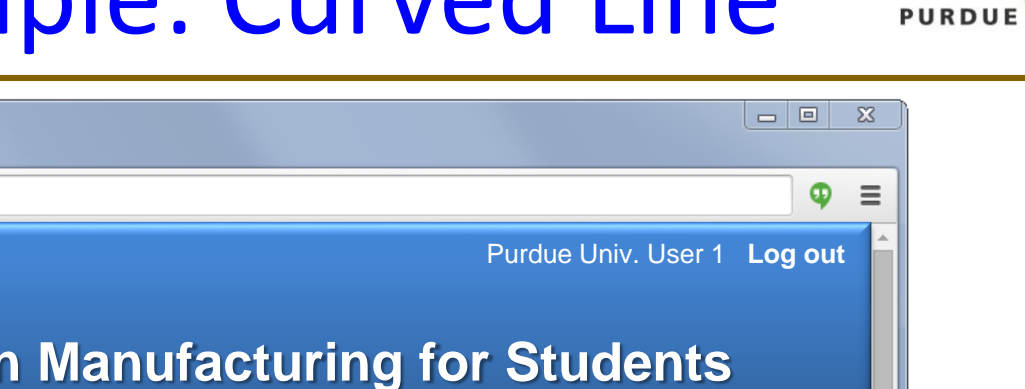

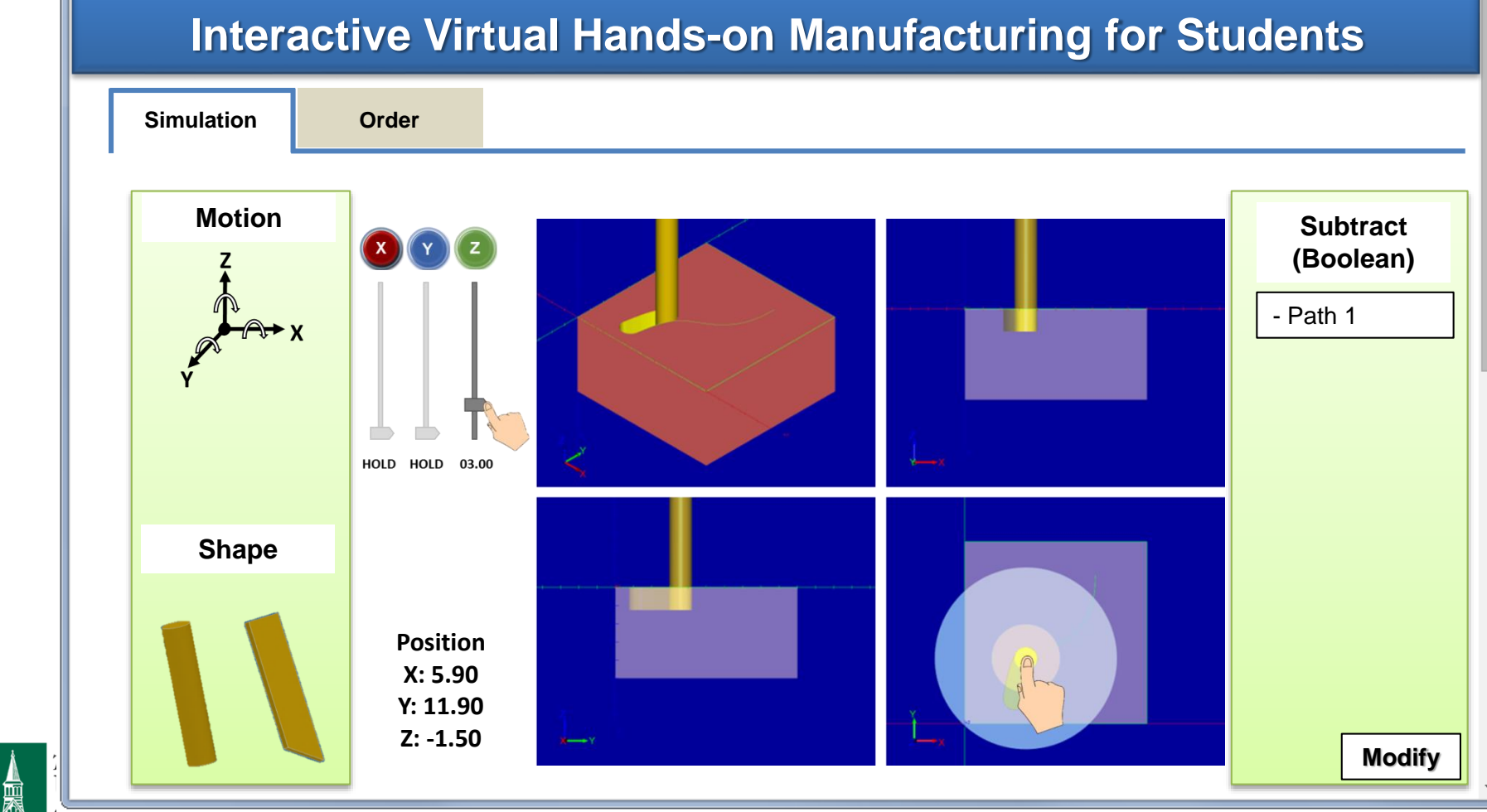

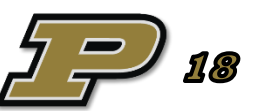

MECHANICAL ENGINEERING

V V EKIVIUIN I

 $\pm$ 

 $\leftarrow$ 

 $\rightarrow$  C  $\land$  Q

URDUE

**blue sky** 

namri sme

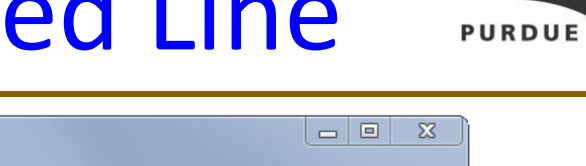

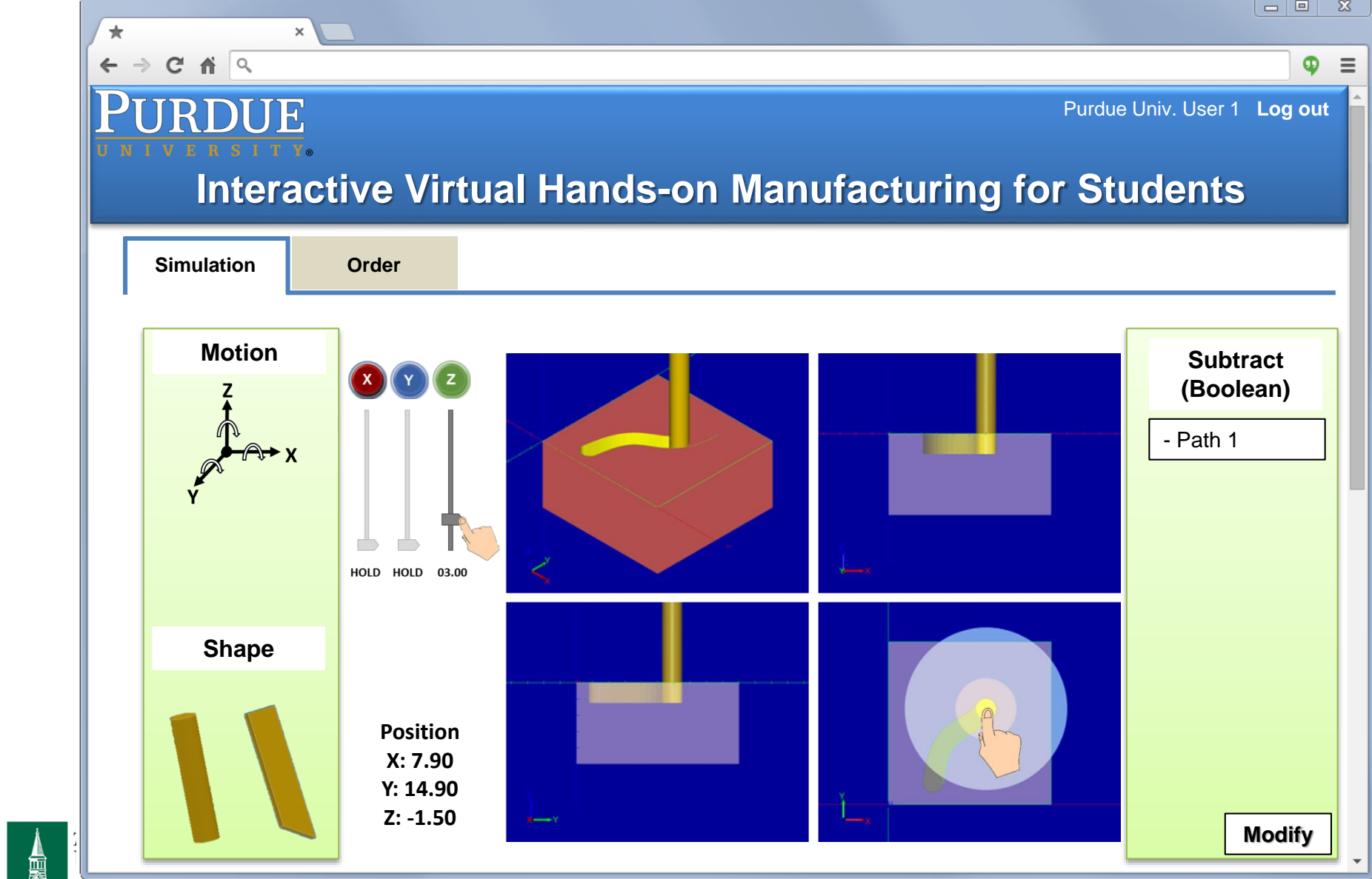

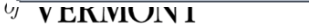

**blue sky** 

namri sme

UNIVERSIT

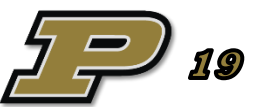

MECHANICAL ENGINEERING

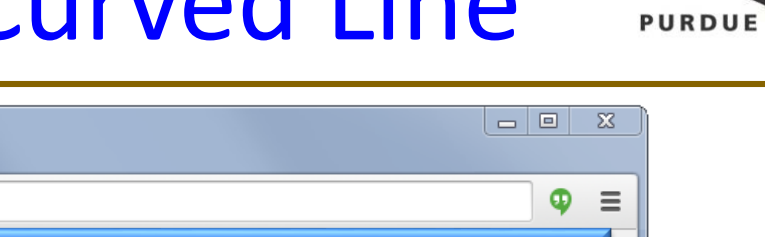

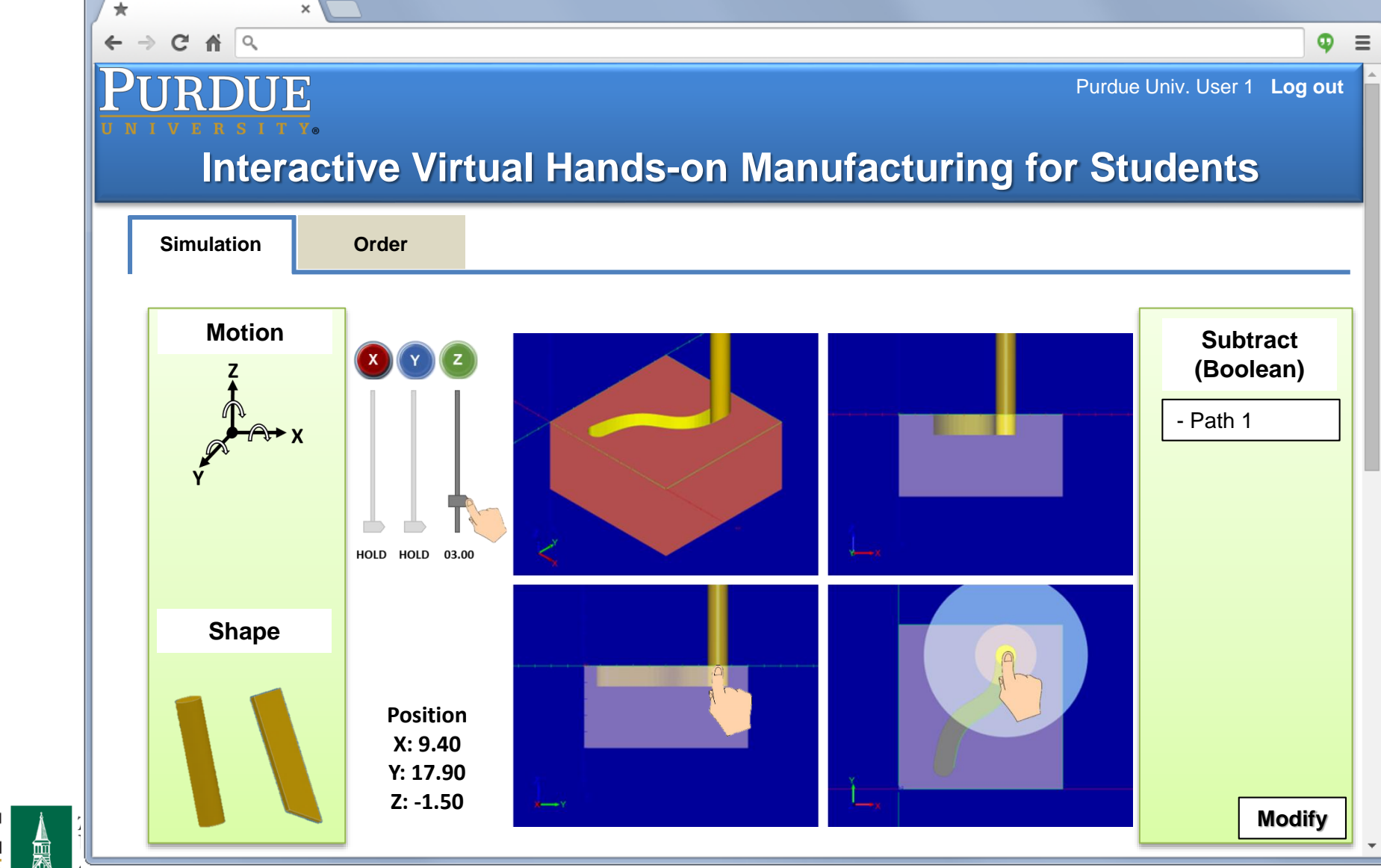

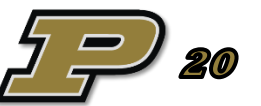

MECHANICAL ENGINEERING

V V EKIVIUIN I

**blue sky** 

namri sme

**blue sky** 

 $\pm$ 

 $\leftarrow$ 

 $\rightarrow$  C  $\land$  Q

namri sme

UNIVERSIT

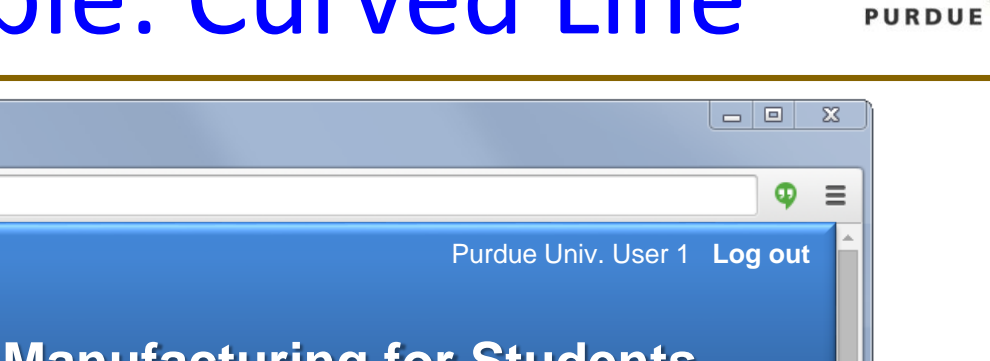

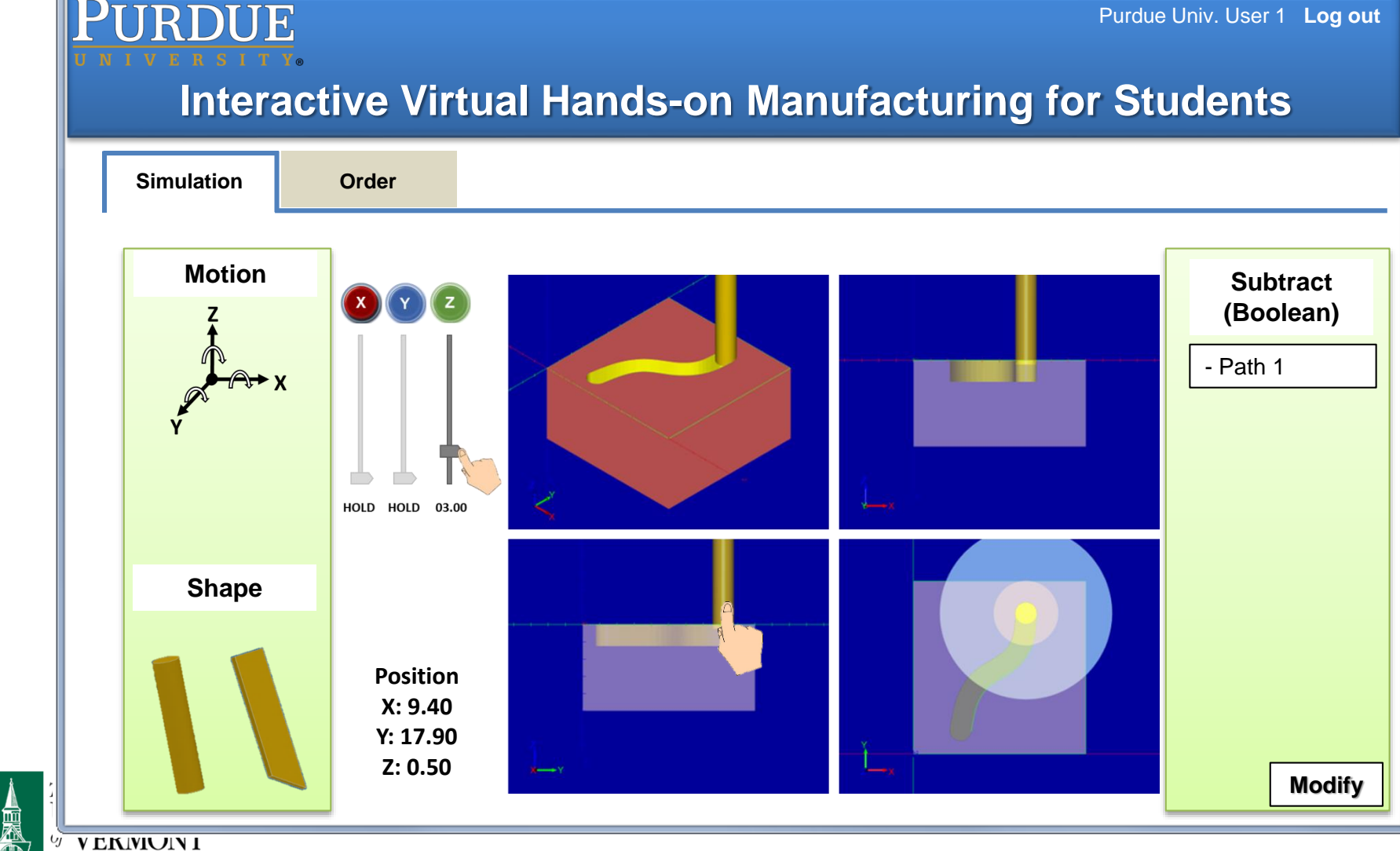

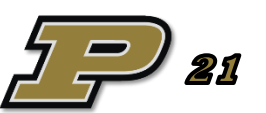

MECHANICAL ENGINEERING

**blue sky** 

namri sme<sup>></sup>

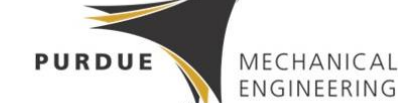

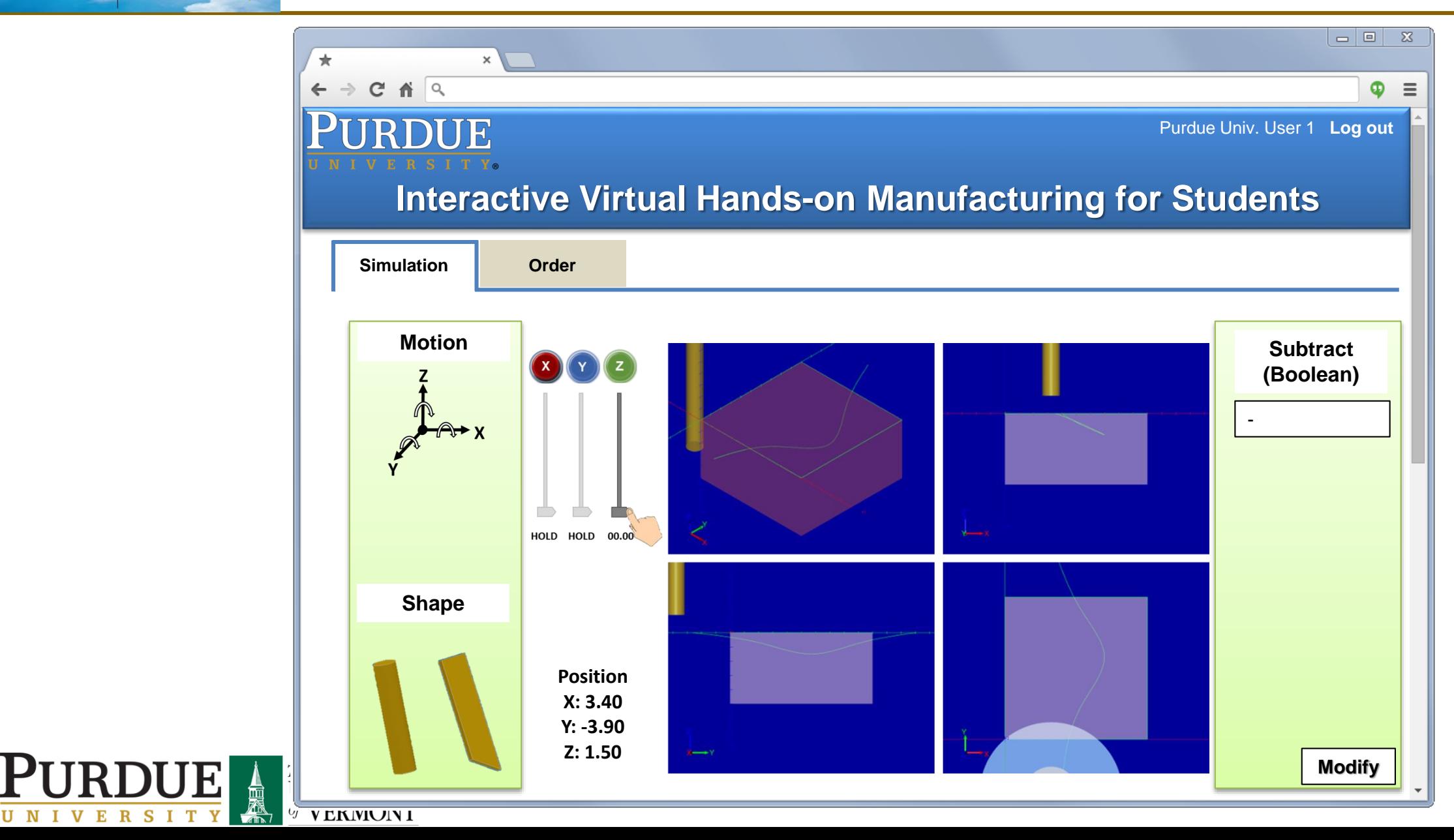

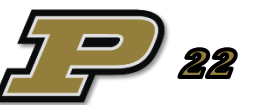

**blue sky** 

namri sme<sup>></sup>

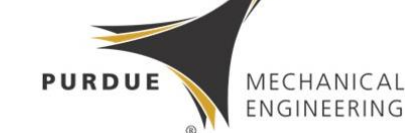

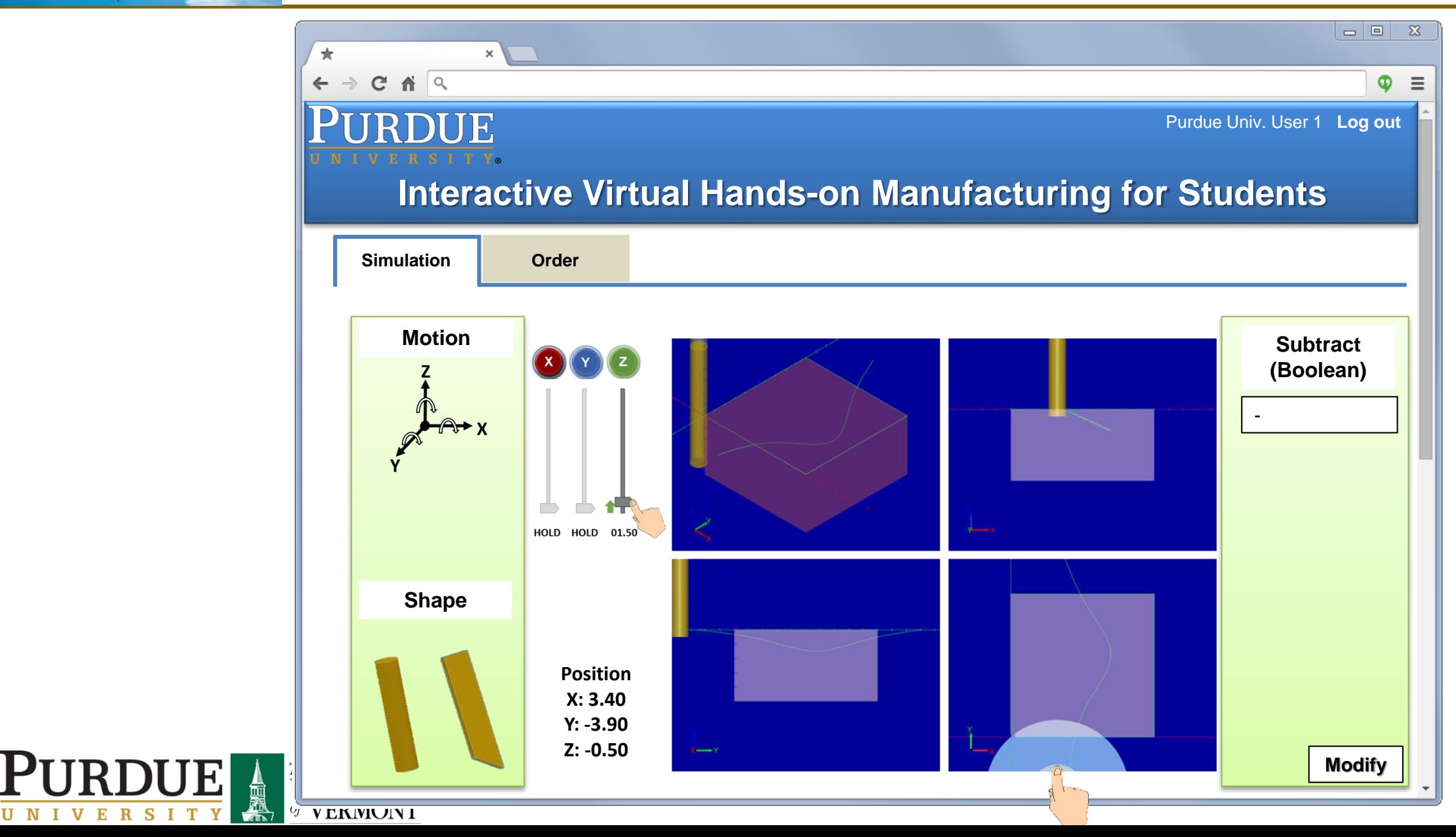

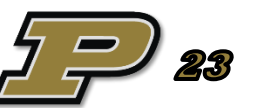

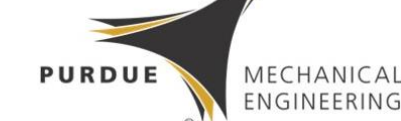

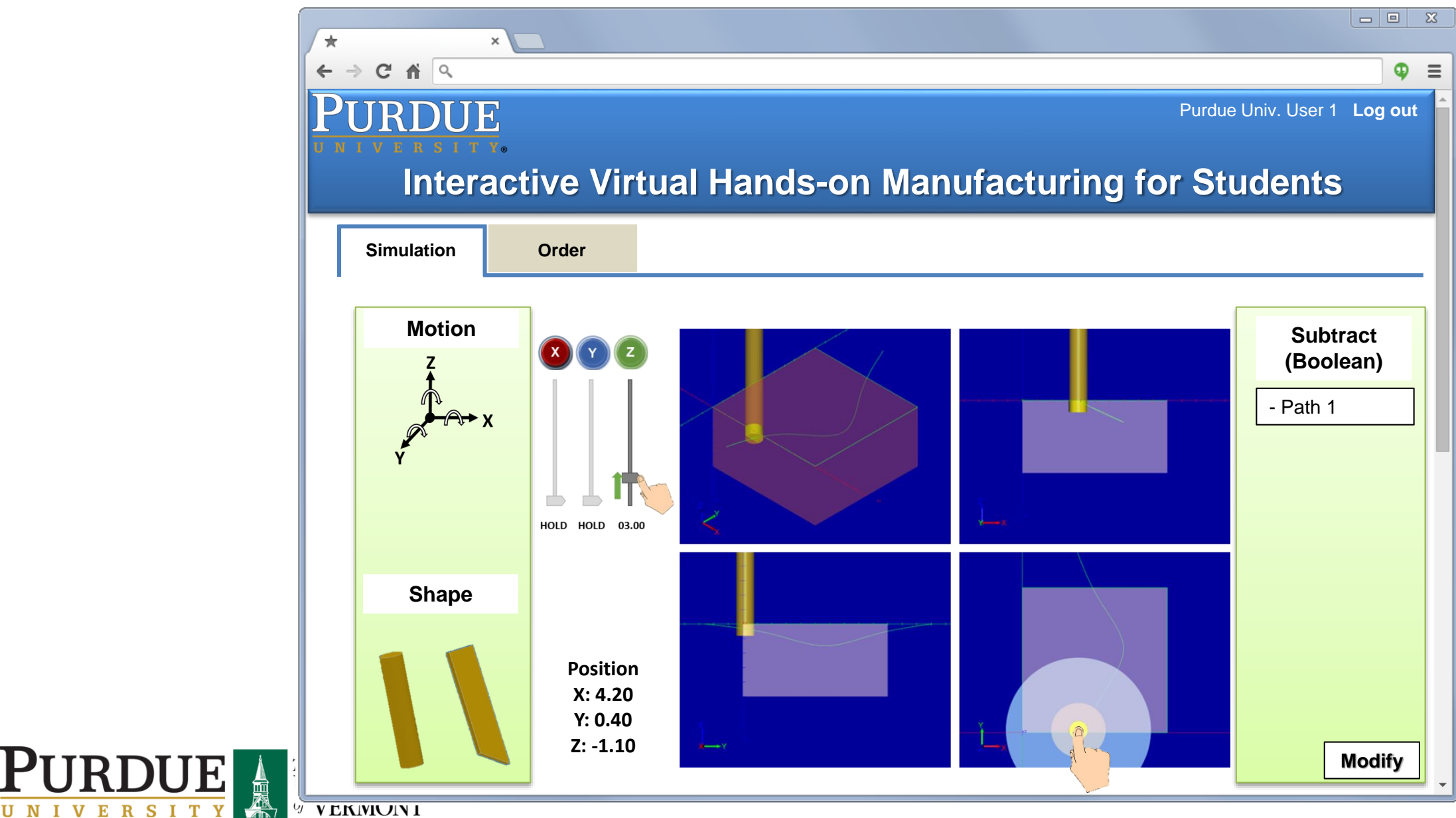

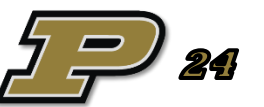

V V EKIVIUIN I

**blue sky** 

namri sme<sup>></sup>

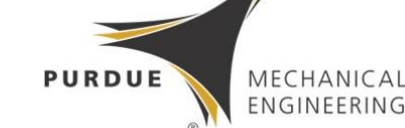

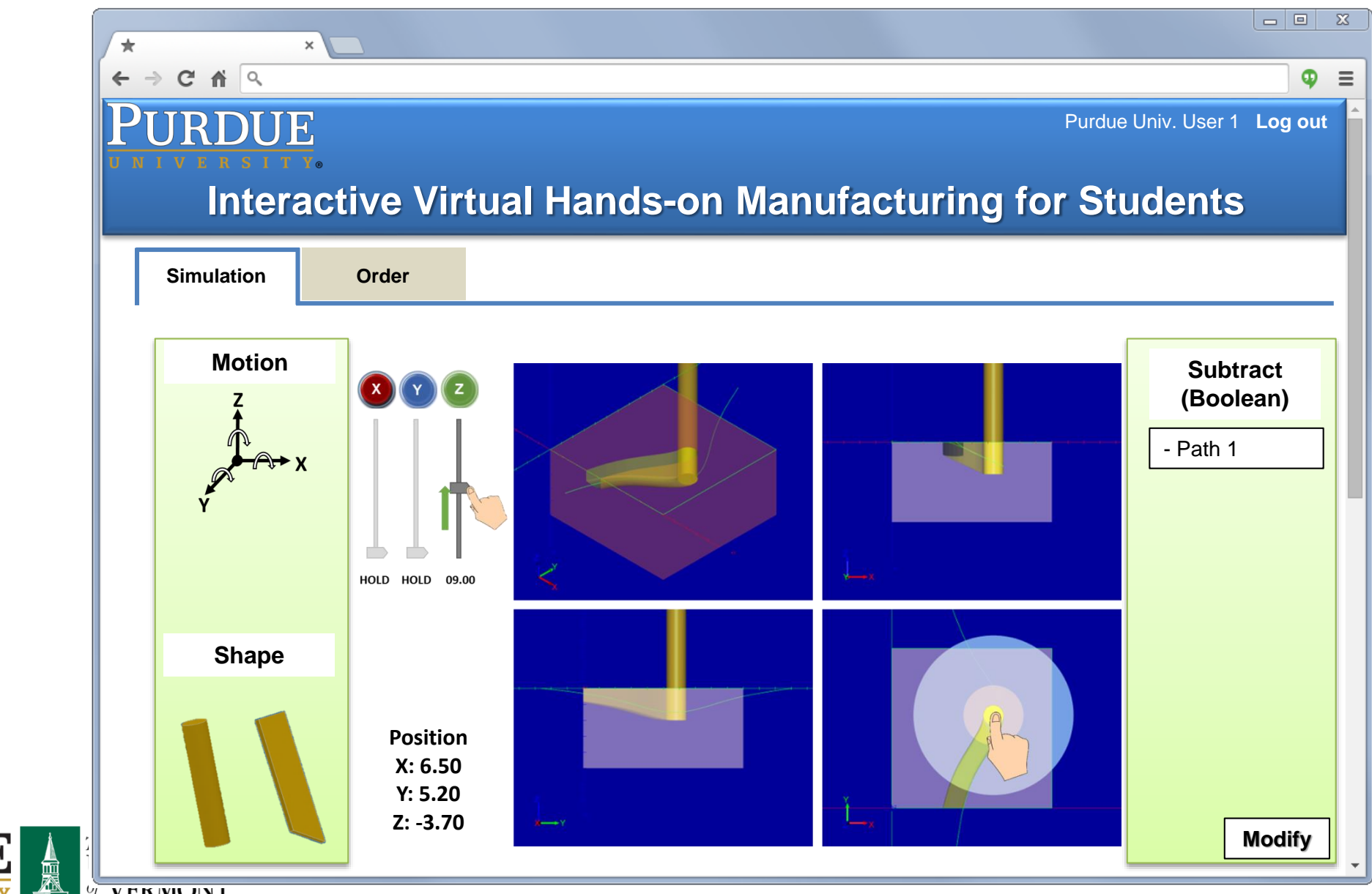

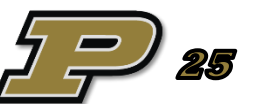

V V EKIVIUIN I

**blue sky** 

namri sme<sup>></sup>

 ${\bf P}$ 

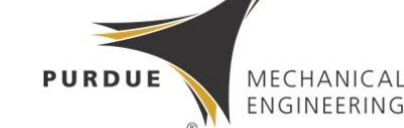

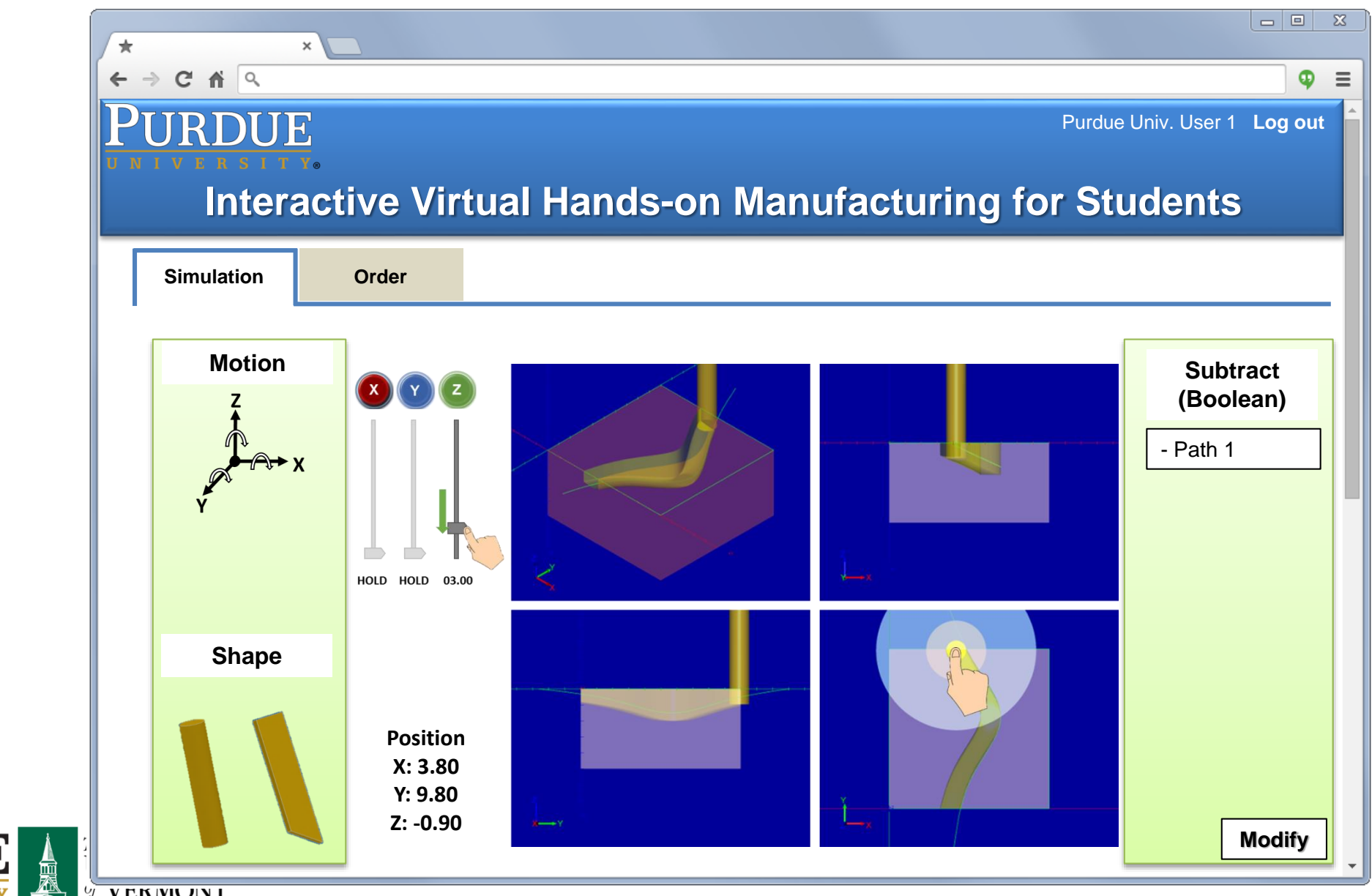

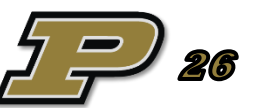

V V EKIVIUIN I

**blue sky** 

namri sme<sup>></sup>

 ${\bf P}$ 

**blue sky** 

namri sme<sup>></sup>

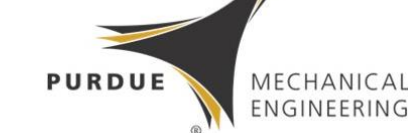

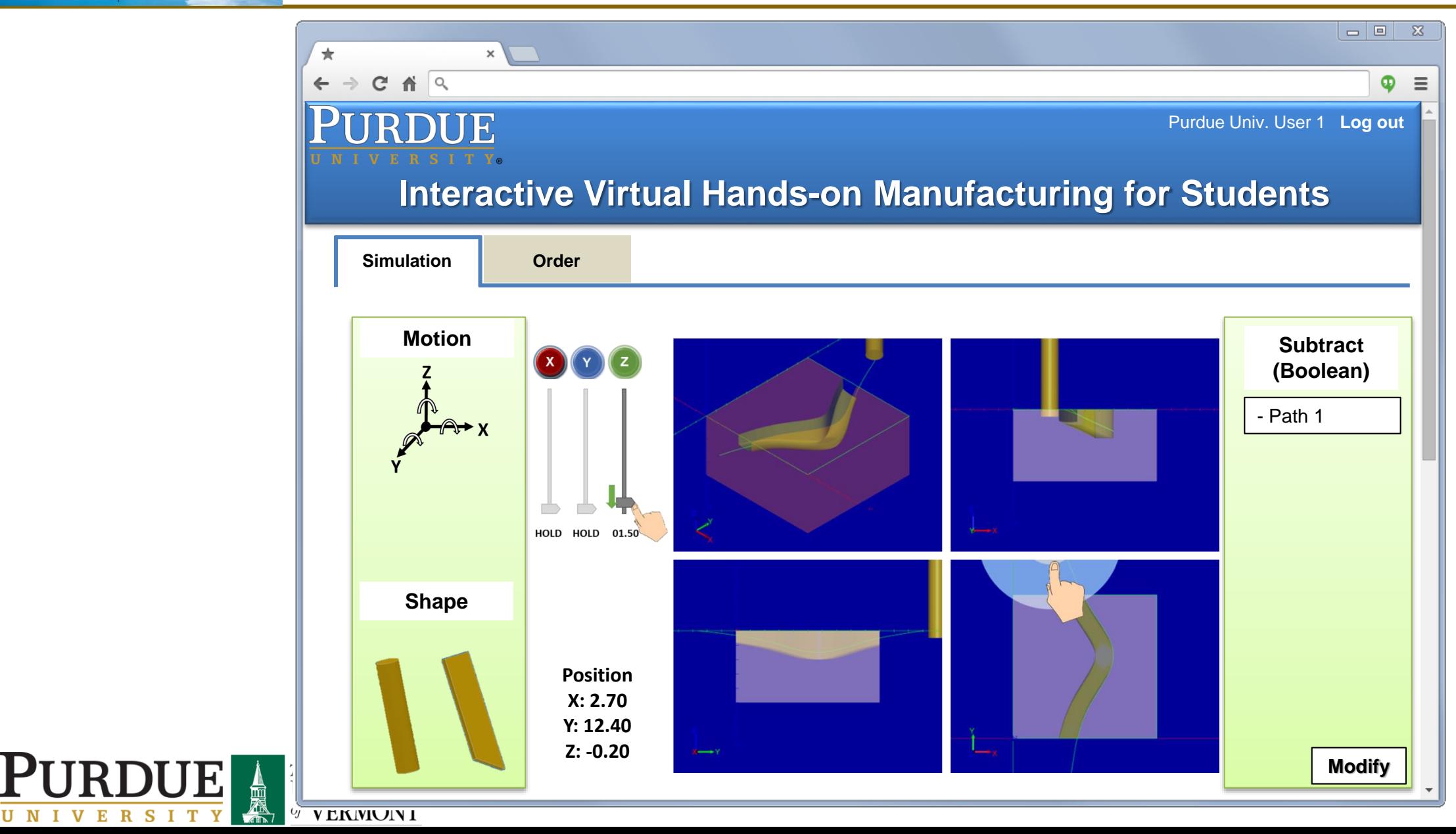

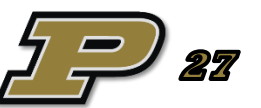

**blue sky** 

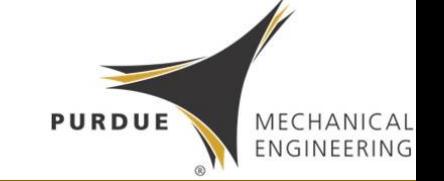

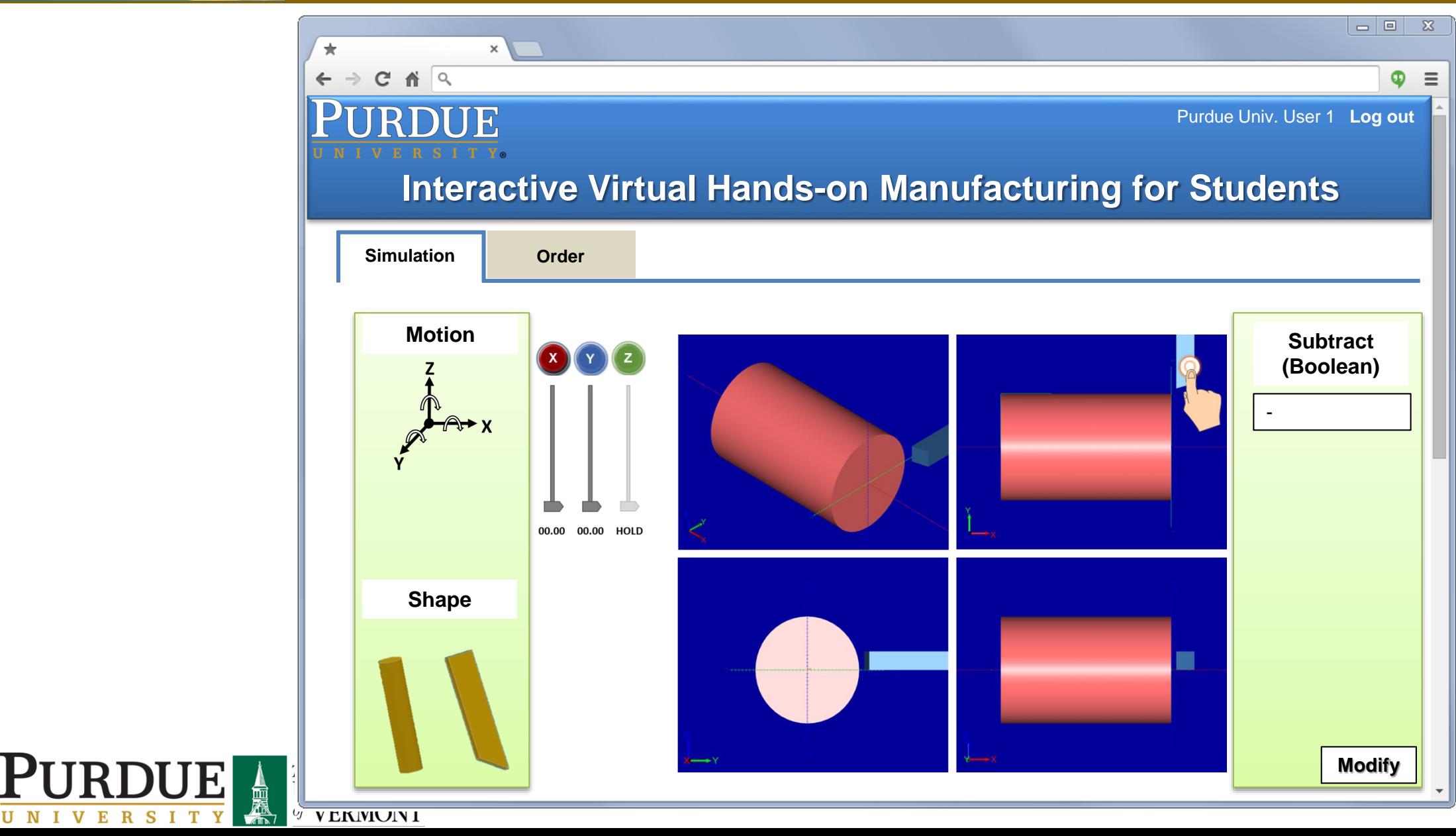

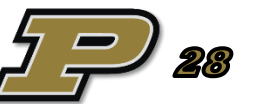

**blue sky** 

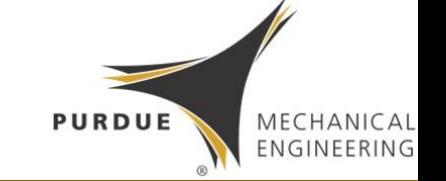

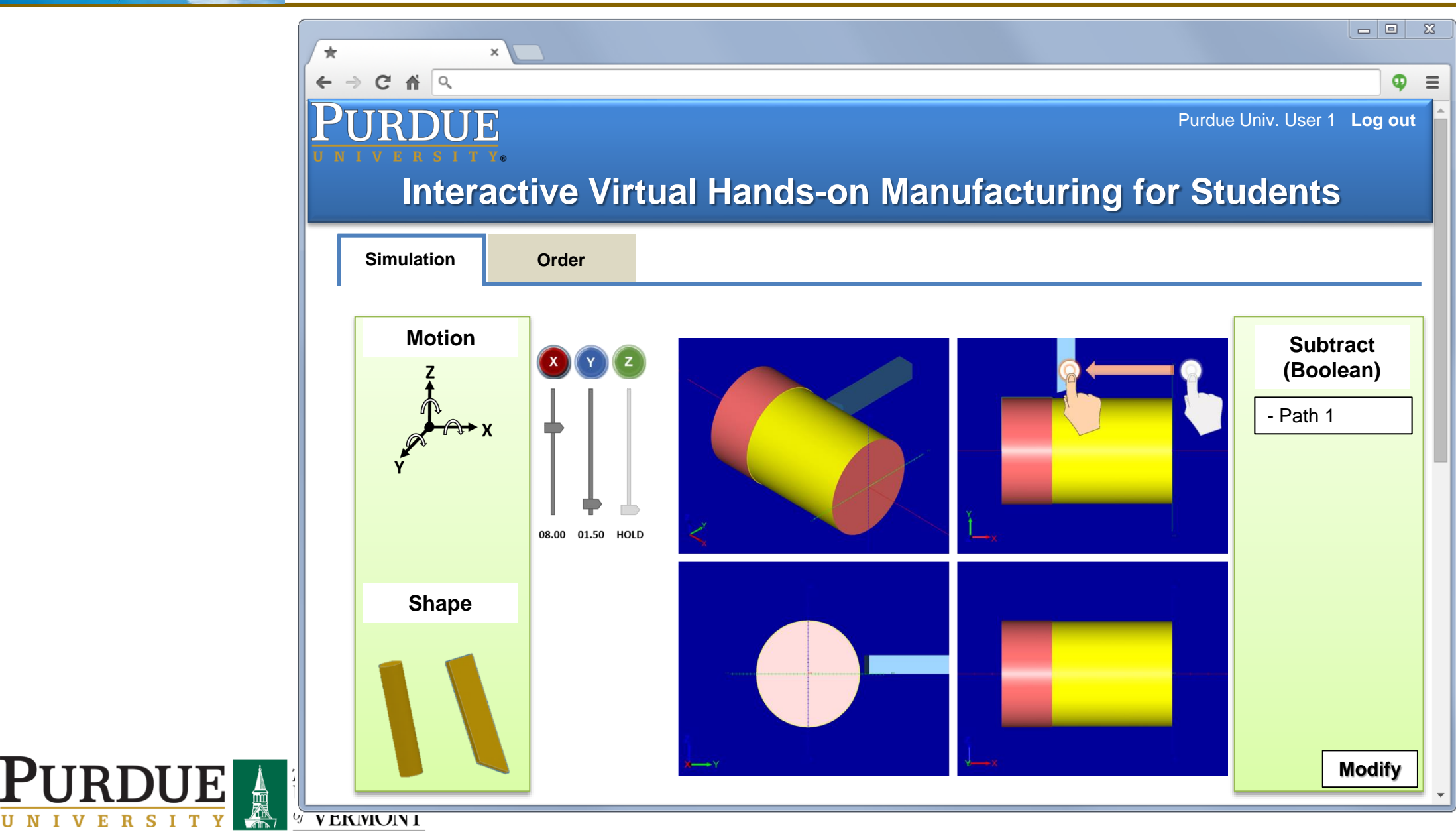

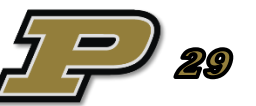

blue sky

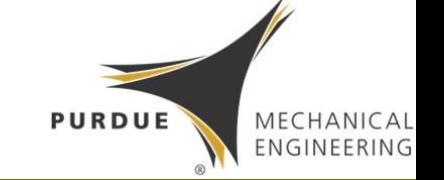

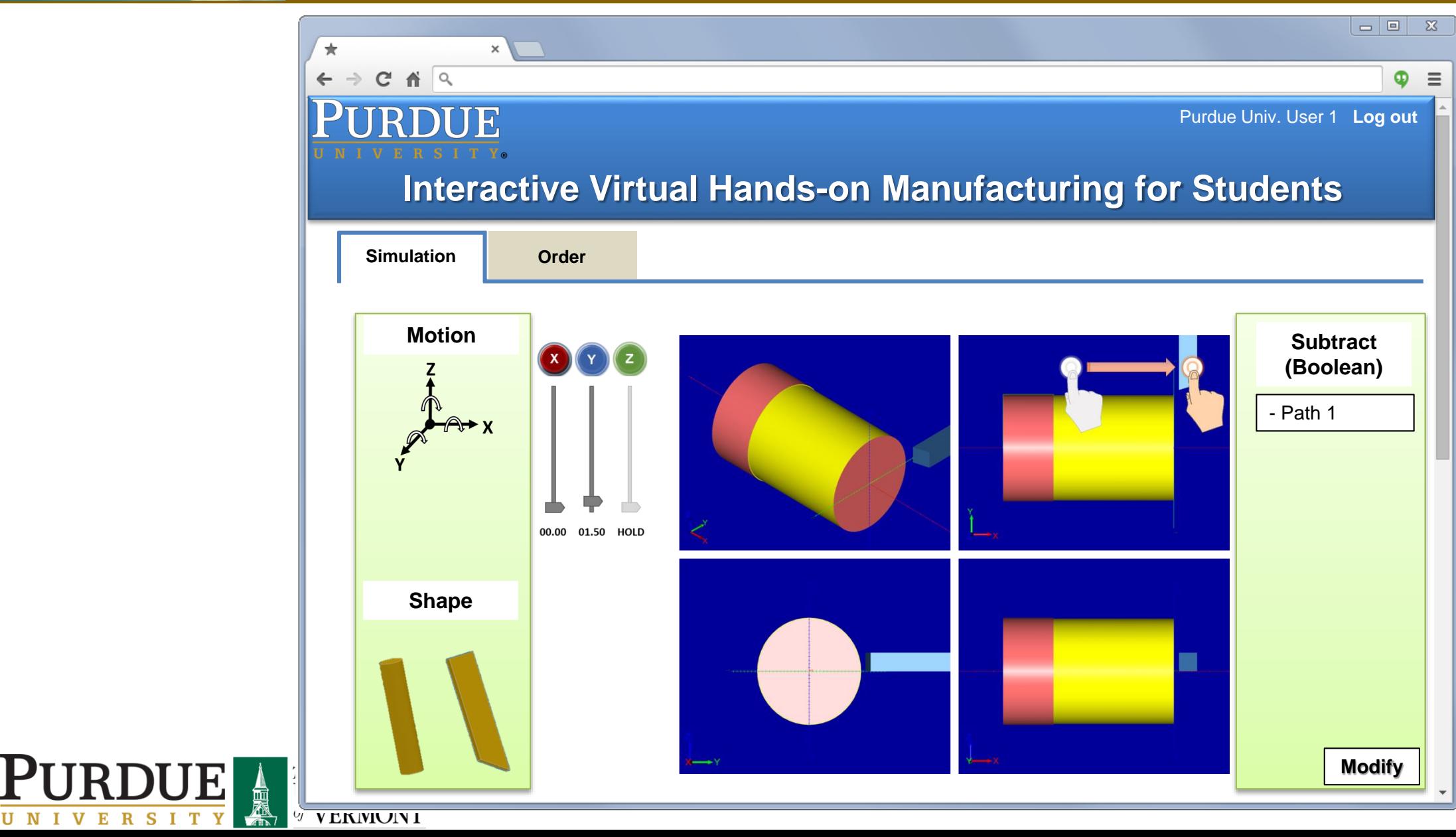

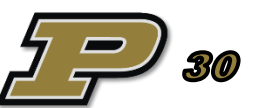

blue sky

namri sme<sup>2</sup>

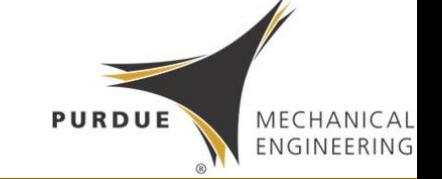

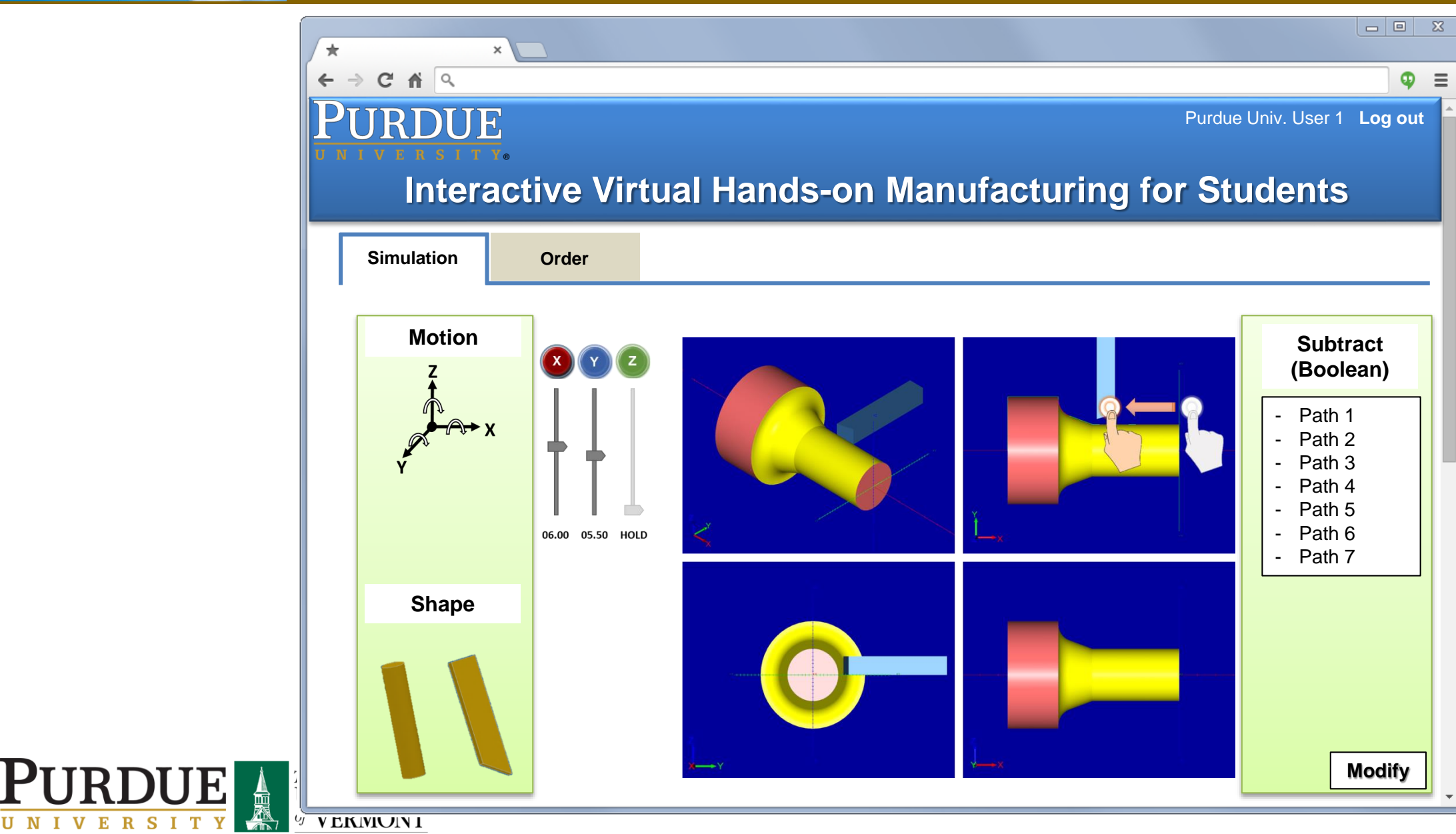

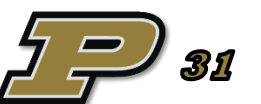

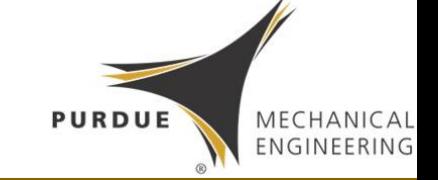

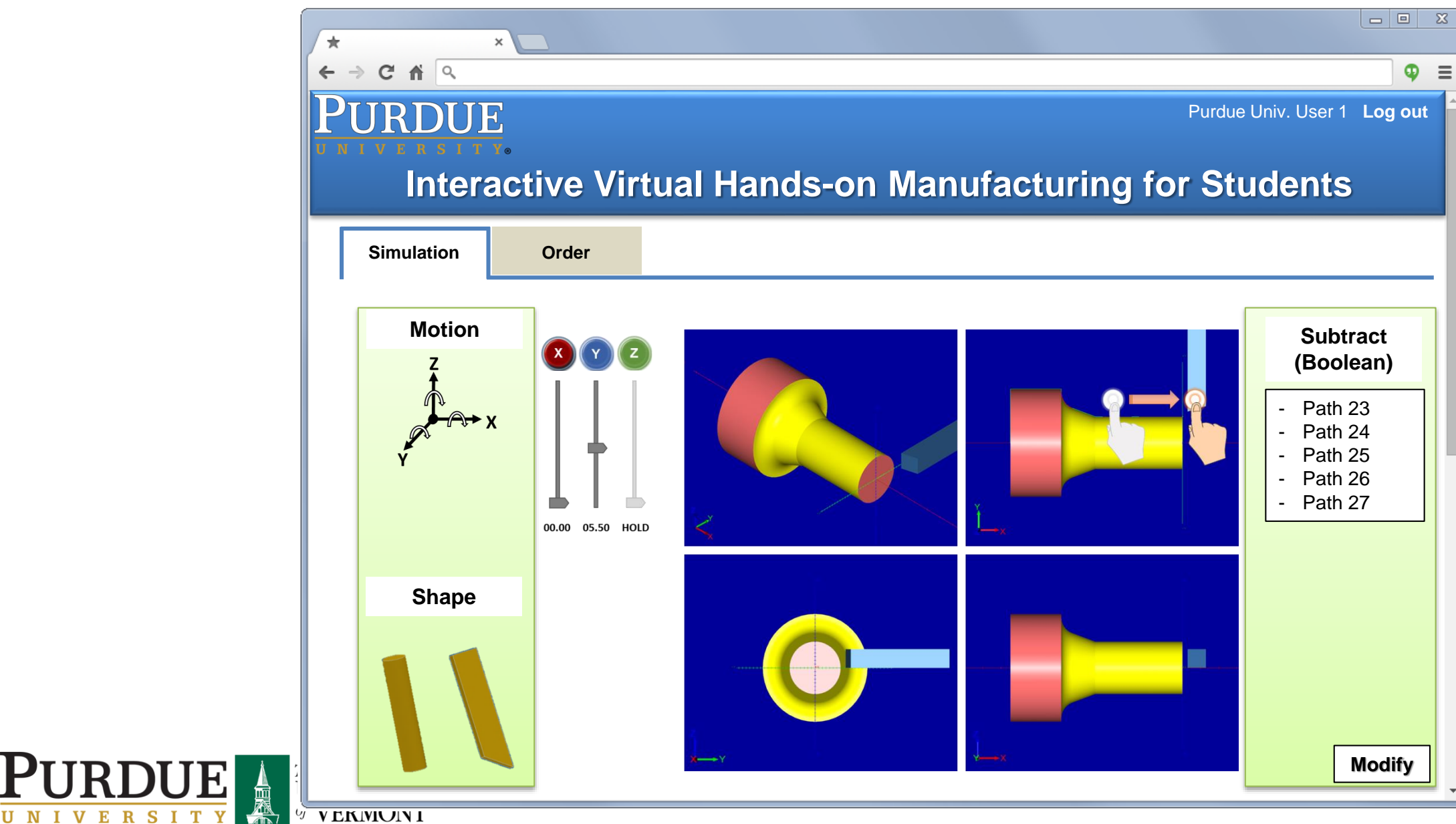

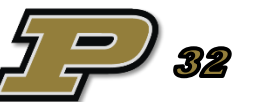

blue sky

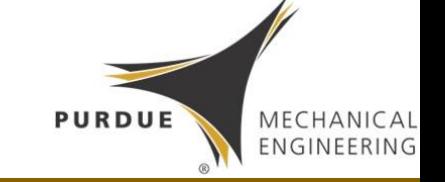

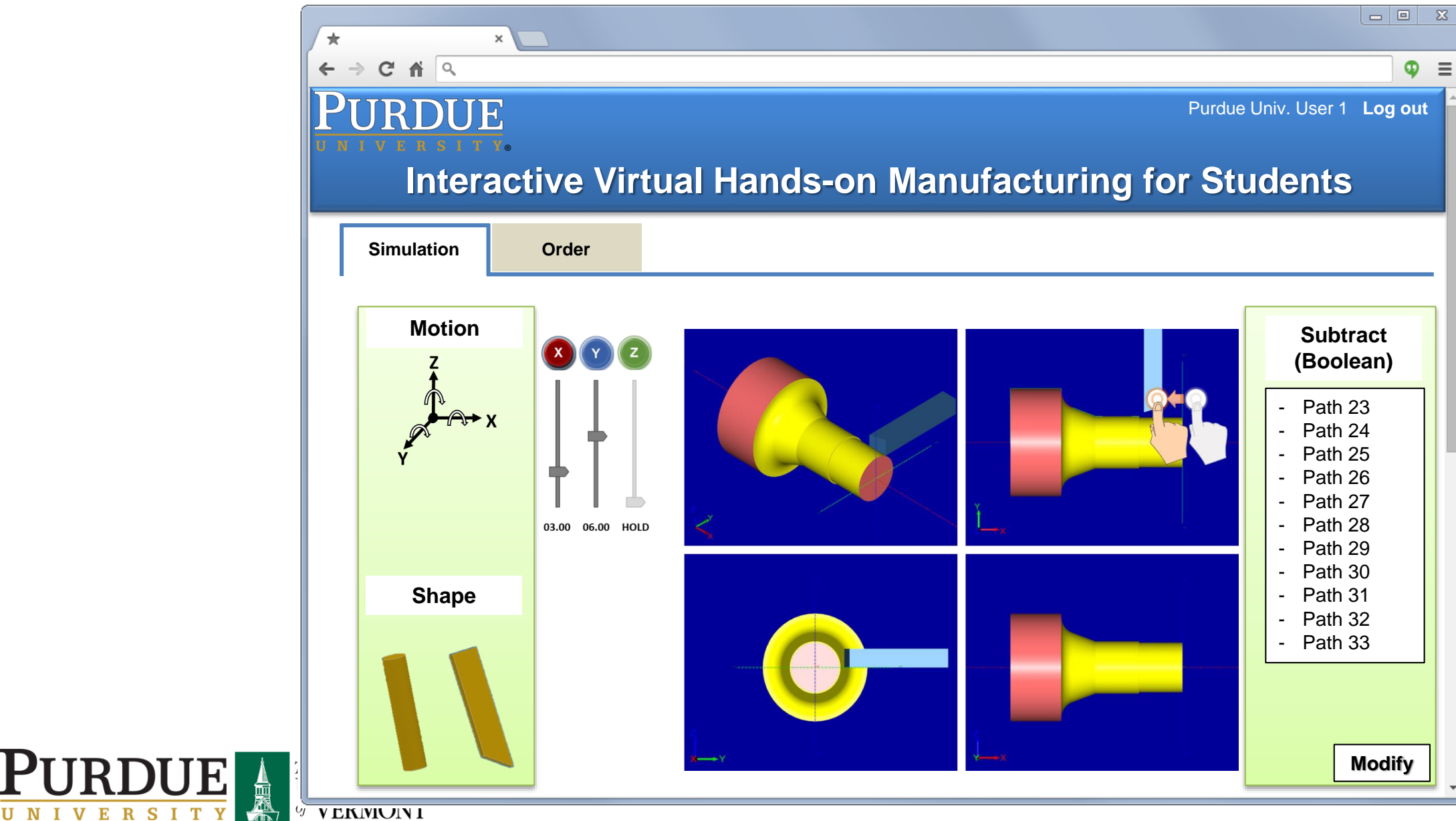

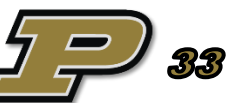

**blue sky** 

namri sme<sup>></sup>

**blue sky** 

namri sme<sup>></sup>

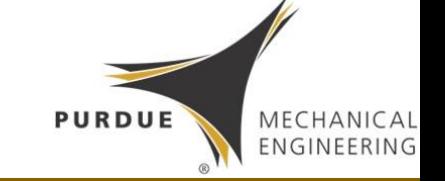

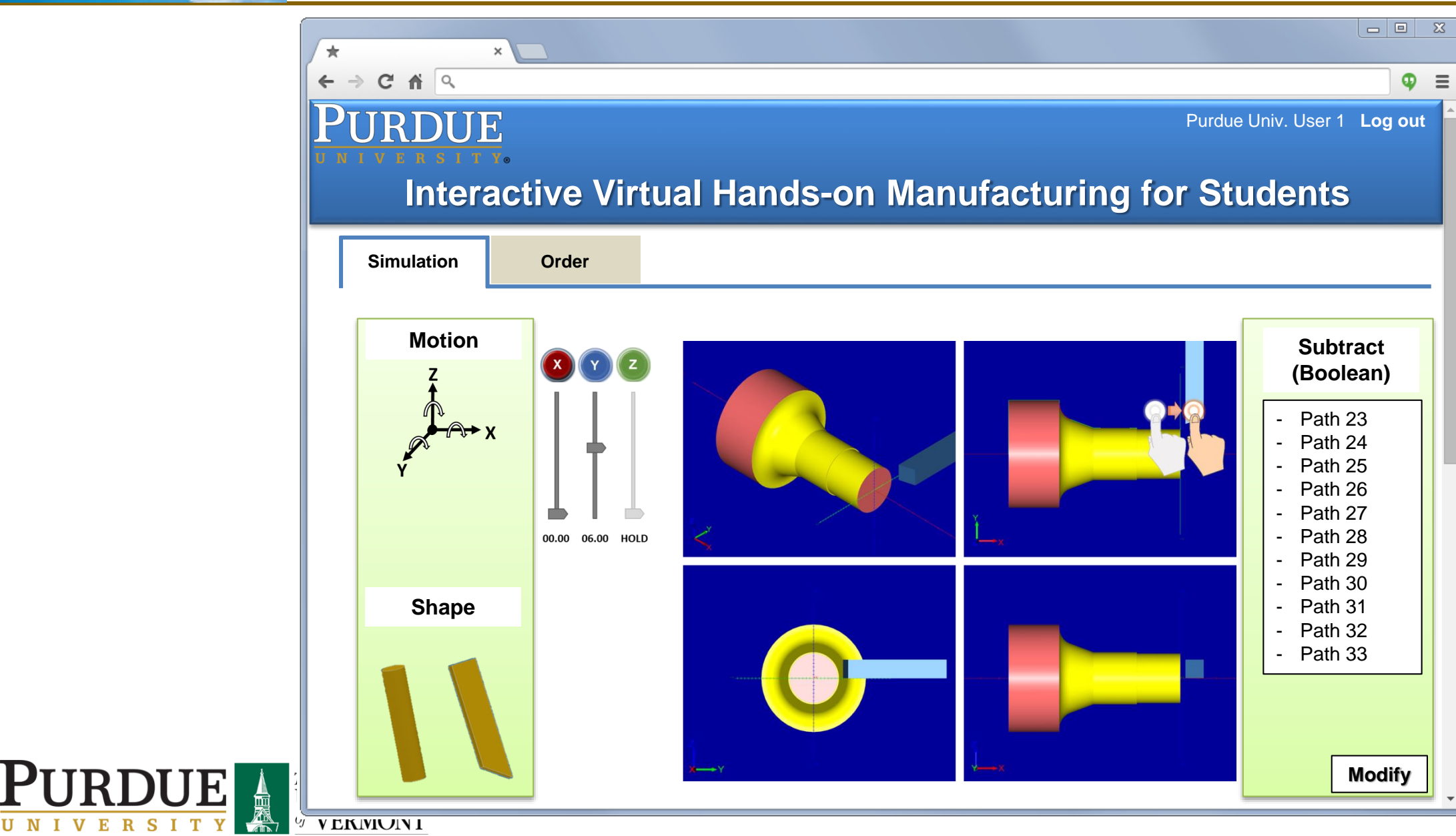

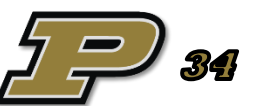

**blue sky** 

namri sme<sup>2</sup>

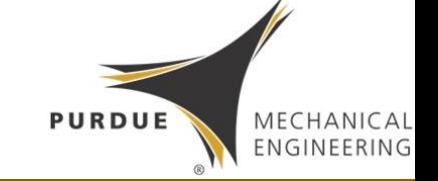

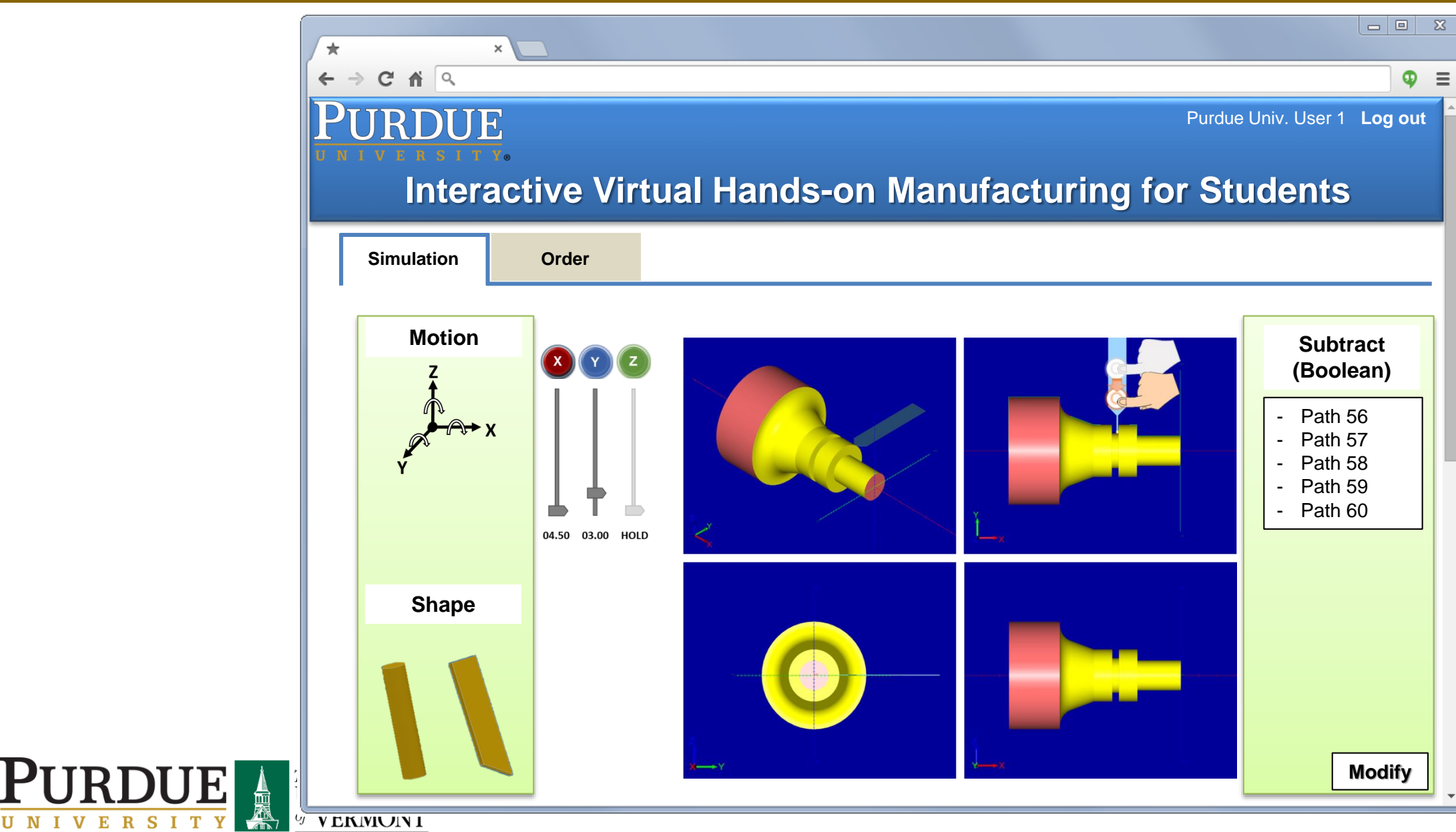

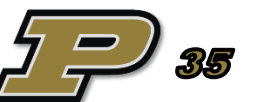

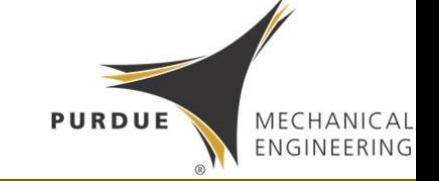

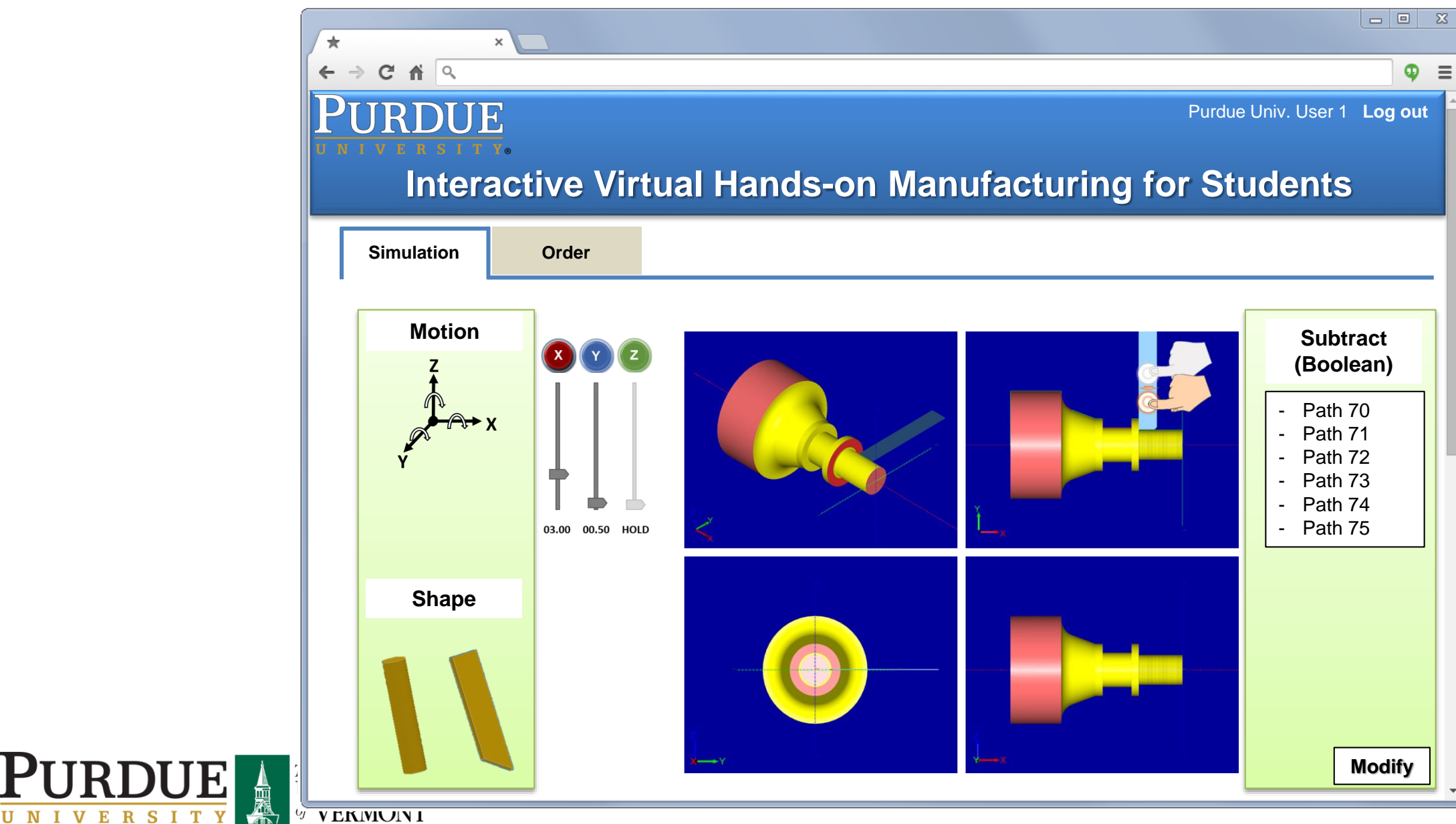

![](_page_35_Picture_3.jpeg)

**blue sky** 

namri sme

#### Part Generation Example

**blue sky** 

namri sme<sup>></sup>

![](_page_36_Picture_1.jpeg)

![](_page_36_Figure_2.jpeg)

![](_page_36_Picture_3.jpeg)

**blue sky** 

namri sme

 ${\bf P}$ 

![](_page_37_Picture_1.jpeg)

![](_page_37_Figure_2.jpeg)

![](_page_37_Picture_3.jpeg)

**blue sky** 

namri sme

![](_page_38_Picture_1.jpeg)

![](_page_38_Figure_2.jpeg)

![](_page_38_Picture_3.jpeg)

**blue sky** 

namri sme<sup>></sup>

![](_page_39_Picture_1.jpeg)

![](_page_39_Figure_2.jpeg)

![](_page_39_Picture_3.jpeg)

blue sky

namri sme<sup>2</sup>

![](_page_40_Picture_1.jpeg)

![](_page_40_Figure_2.jpeg)

**blue sky** 

namri sme<sup>></sup>

P

![](_page_41_Picture_1.jpeg)

![](_page_41_Figure_2.jpeg)

![](_page_41_Picture_3.jpeg)

# New Approach for CAD/CAM

![](_page_42_Picture_1.jpeg)

![](_page_42_Picture_2.jpeg)

![](_page_42_Picture_3.jpeg)

**blue sky** 

namri sme<sup>></sup>

![](_page_42_Picture_4.jpeg)

MECHANICAL<br>ENGINEERING

PURDUE

# Manufacturing Workflow

![](_page_43_Picture_1.jpeg)

#### Conventional Design-to-Manufacture Workflow

![](_page_43_Figure_3.jpeg)

#### Streamlined Virtual Manufacturing Workflow

![](_page_43_Figure_5.jpeg)

blue sky

### Cybermanufacturing

**PURDUE** 

MECHANICAL ENGINEERING

**blue sky** 

namri sme<sup>2</sup>

![](_page_44_Figure_1.jpeg)

![](_page_45_Figure_0.jpeg)

![](_page_46_Figure_0.jpeg)

![](_page_47_Figure_0.jpeg)

![](_page_47_Picture_1.jpeg)

![](_page_47_Picture_2.jpeg)

![](_page_48_Picture_0.jpeg)

- If the design process is similar to manufacturing, manufacturable parts can be readily designed
- Learning of manufacturing processes can be naturally obtained
- It provides a platform that allows innovative human inputs to manufacturing during the design process
- It can be a great tool for education and cybermanufacturing

![](_page_48_Picture_6.jpeg)

![](_page_48_Picture_7.jpeg)